Министерство образования Белгородской области Областное государственное автономное профессиональное образовательное учреждение **«Белгородский индустриальный колледж»**

> Рассмотрено предметно-цикловой комиссией Протокол заседания № 1 от «31» августа 2022г. Председатель цикловой комиссии \_\_\_\_\_\_\_\_\_\_\_\_\_\_/ Третьяк И.Ю.

## **МЕТОДИЧЕСКИЕ УКАЗАНИЯ ПО ВЫПОЛНЕНИЮ ПРАКТИЧЕСКИХ РАБОТ**

# **ОП. 10 ЧИСЛЕННЫЕ МЕТОДЫ**

по специальности

**09.02.07 Информационные системы и программирование Квалификация - Программист**

> Разработчик: Внукова Н.В., преподаватель ОГАПОУ БИК

Белгород 2022 г.

### **Пояснительная записка**

Учебная дисциплина ОП.10 «Численные методы» принадлежит к общепрофессиональному циклу, формирует базовые умения для освоения выпускником профессиональных компетенций.

Методические указания по выполнению практических работ составлены в соответствии с рабочей программой учебной дисциплины ОП.10 «Численные методы» рассчитаны на 30 часов.

Целью методических указаний по выполнению практических работ является организация и управление работой обучающихся на практических занятиях при изучении данной учебной дисциплины.

Методические указания по выполнению практических работ содержат общие положения, тематику практических работ, содержание практических работ и требования к оформлению отчетов.

Методические указания к каждой практической работе включают в себя следующие элементы: название темы, цель занятия, ход работы, теоретическую часть, практическую часть (указания по выполнению) и контрольные вопросы.

Методические указания содержат практические работы, которые обеспечивают формирование базовых умений и навыков использования основных численных методов решения математических задач, выбора оптимального численного метода для решения поставленной задачи, давать математические характеристики точности исходной информации и оценивать точность полученного численного решения; разрабатывать алгоритмы и программы для решения вычислительных задач, учитывая необходимую точность получаемого результата.

В практических работах, приведенных в данных методических рекомендациях, содержатся как задания с подробными указаниями к выполнению, так и задания без алгоритма работы.

Методические рекомендации предназначены для обучающихся очной формы обучения специальности 09.02.07 «Информационные системы и программирование» квалификация - Программист.

Методические рекомендации направлены на повышение мотивации обучающихся к изучению учебной дисциплины ОП.10 «Численные методы», развитие гибкого логического и пространственного мышления обучающихся, развитие профессиональных компетенций.

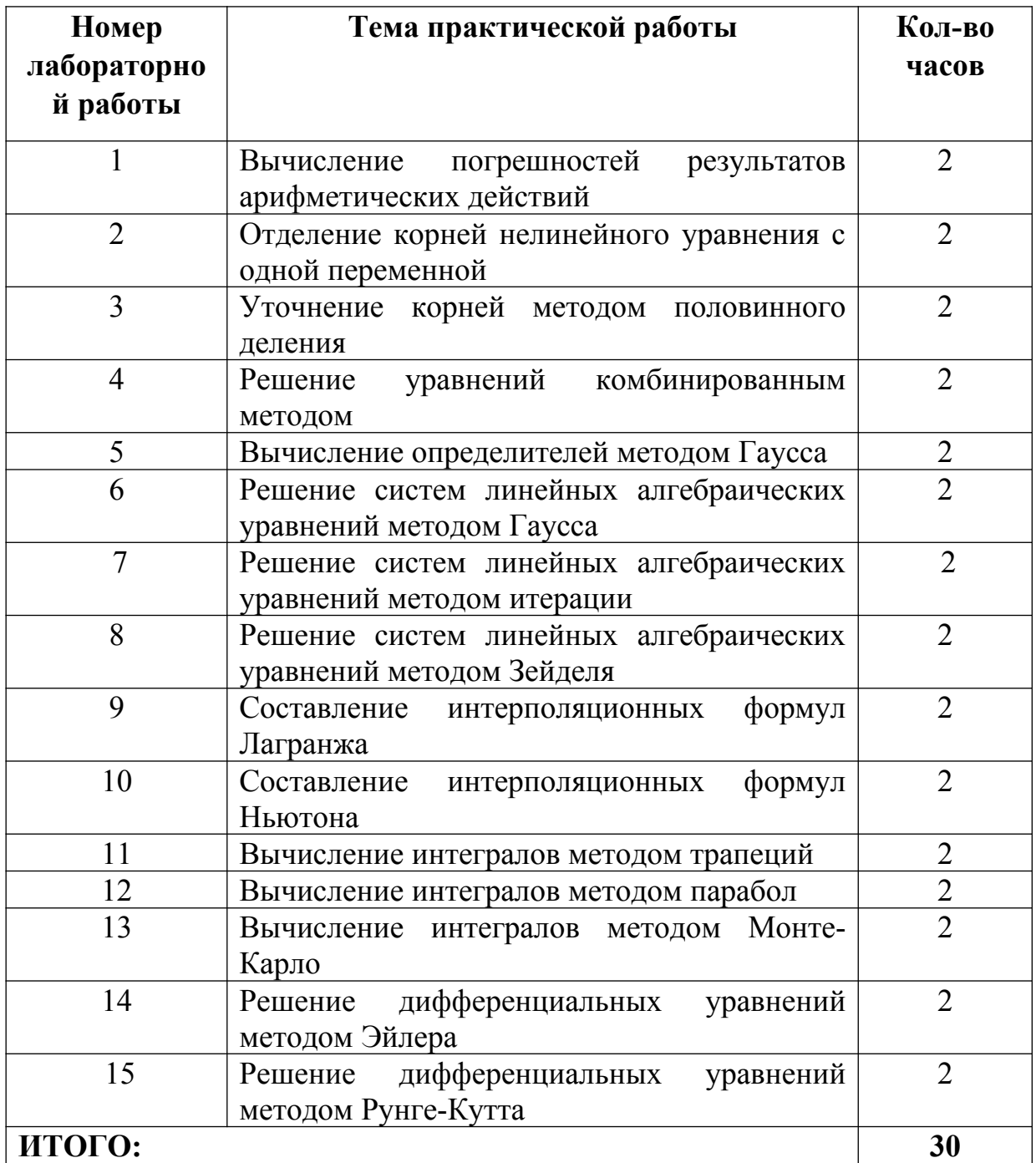

## **Практическая работа № 1**

**Тема: «Вычисление погрешностей результатов арифметических действий» Цель работы:** формирование навыков вычисления погрешности результатов арифметических действий

## **Ход работы:**

### **Теоретическая часть**

Пусть а — точное числовое значение некоторой величины

а\* — известное приближённое значение

величина *<sup>Δ</sup>* **(а\*)=|а-а\*|** называется **абсолютной погрешностью** приближённого числа а\*

$$
\underline{\Delta(a*)}
$$

величина **(а\*)=** <sup>|</sup>*a*∗| называется **относительной погрешностью** приближённого числа а\*

любое число  $\bar{A}$  (a\*), такое, что  $\bar{A}$  (a\*)  $\bar{A}$  (a\*) называется предельной **абсолютной погрешностью** или **границей абсолютной погрешности**

любое число  $\overline{\delta}$  (a\*), такое, что  $\delta$ (a\*)  $\overline{\delta}$  (a\*), называется **предельной относительной погрешностью** или **границей относительной погрешности** Пример

Определить, какое равенство точнее: 9  $11 = 0,818, \sqrt{18} = 4,24.$ 

**Решение.**

Находим  $11 \quad i \quad 0,81818... = a_1^*, \quad \sqrt{18} \quad i \quad 4,2426... = a_2^*$ 9 Предельные абсолютные погрешности:

 $\bar{\Delta}$  (a<sub>1</sub>\*) *i* | 0.81818-0.818|=0.00019

 $\bar{\Delta}$  (a<sub>2</sub>\*) *i* |4.2426-4.24|=0.0027

Предельные относительные погрешности:

¯*<sup>δ</sup>* (а1\*)= ¯*Δ*(*a*<sup>1</sup> ¿ ) |*a*1 ¿<sup>|</sup> =0,00024=0,024% ¯*<sup>δ</sup>* (а2\*)= ¯*Δ*(*a*<sup>2</sup> ¿ ) |*a*2 ¿<sup>|</sup> =0,00064=0,064% Так как ¯*<sup>δ</sup>* (а1\*)< ¯*<sup>δ</sup>* (а2\*), то 9 <sup>11</sup> =0,818 является более точным. Ответ: 9 <sup>11</sup> =0,818

### **Практическая часть**

1) Определить, какое равенство точнее.

- 2) Составить блок-схему выполнения первого практического задания.
- 3) Составить программу для выполнения первого практического задания.
- 4) Результаты оформить в виде отчёта по лабораторной работе (на листе  $th$ ормата  $A$ 4).

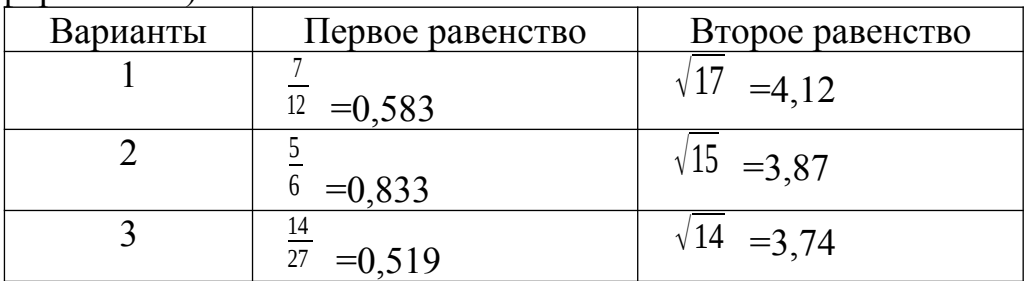

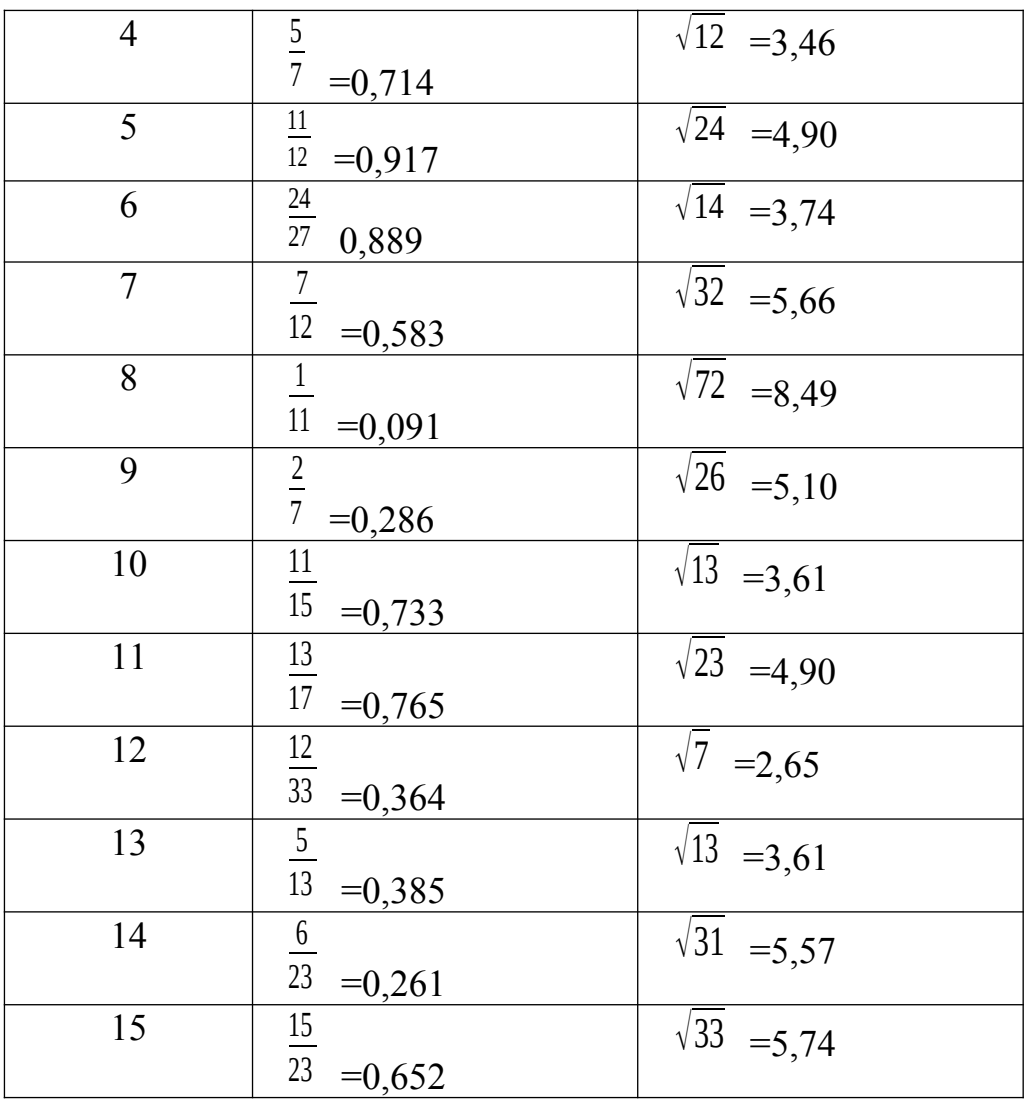

- численных абсолютной и 1. Определение методов, относительной погрешностей.
- 2. Формулы для вычисления погрешностей при выполнении арифметических лействий
- 3. Определение значащих цифр числа.
- 4. Определение верной цифры числа.

### Практическая работа № 2

# Тема: «Отделение корней нелинейного уравнения с одной переменной»

Цель работы: Формирование навыков отделения корней нелинейного уравнения на указанном промежутке с помощью ЭВМ

### Ход работы:

### Теоретическая часть

Подавляющее большинство нелинейных уравнений с одной переменной на практике решаются только численными методами.

Решить такое уравнение - значит, установить, имеетли оно корни, сколько корней и найти значение корней с заданной точностью.

Задача численного нахождения действительных и комплексных корней уравнения F(x)=0 обычно состоит из двух этапов:

- отделение корней; 1)
- уточнение корней. 2)

Для отделения корней можно эффективно использовать ЭВМ, основываясь на том, что, если функция F(x) определена, непрерывна и монотонна на некотором отрезке [A, B] и  $F(A) * F(B) < 0$ , то на отрезке [A, B] содержится корень уравнения  $F(x)=0$ .

Пример. С помощью ЭВМ отделить корни уравнения  $cosx=0.1x$  на отрезке [1; 2] с шагом 0.1.

### Решение

## Графический способ отделения корней (без программной реализации)

Построим в одной системе координат графики функций y= cosx и y=0.1x.

Графиком функции y= cos х является косинусоида.

Она проходит через точки  $(- \pi /2; 0), (0; 1), (- \pi /2; 0)$ 

Функция  $y=0.1x - \pi$ инейная, ее графиком является прямая, проходящая через начало координат и точку (10; 1).

На рисунке видим, что уравнение  $cosx=0.1x$  имеет три действительных корня.

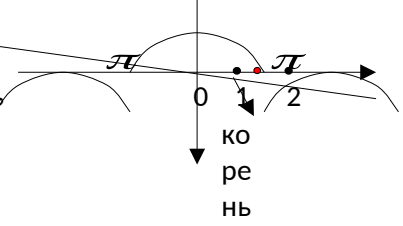

Но необходимо отделить корни на отрезке [1; 2].

А этому отрезку принадлежит только один корень.

По рисунку он принадлежит отрезку : [1.3;1.5].

Аналитический способ отделения корней (с программной реализацией) Воспользуемся алгоритмом отделения корней уравнения. Представим исходное уравнение в другом виде: перенесем все в левую сторону:  $cosx-0.1x=0$ 

Пусть  $F(x) = \cos x - 0.1x$ .

Будем вычислять значения  $F(x)$ , начиная с точки x=1, двигаясь вправо с шагом  $0.1.$ 

Как только обнаружится пара соседних значений  $F(x)$ , имеющих разные знаки  $(F(A)^*F(B) \le 0)$ , так соответствующие значения аргумента х (предыдущее и последующее) будем считать концами отрезка, содержащего корень.

Результатом решения поставленной задачи будут выводимые на дисплей в цикле значения параметров х<sub>1</sub> и х<sub>2</sub>.

Описанные действия производятся до тех пор, пока не достигнем конца заданного отрезка, то есть, пока х не будет дольше двух. bbedite a, b, h

> $\overline{0}.1$ 9.1<br>4.4030230587E-01 3.4359612142E-01<br>3.4359612142E-01 2.4235775448E-01<br>2.4235775448E-01 1.3749882862E-01<br>1.3749882862E-02-2.9262798335E-02<br>21= 1 400000000000F+00<br>21= 1 40000000000F+00 ×1 - 1.790000000000E+00<br>-7.9262798335E-02-1.8919952230E-01<br>-7.9262798335E-02-1.8919952230E-01<br>-1.8919952230E-01-2.9884449430E-01<br>-4.0720209470E-01-5.1328956687E-01

Следовательно, корень уравнения принадлежит отрезку [1.4;1.5]

### Практическая часть

Задача. С помощью ЭВМ отделить корни указанного уравнения (смотреть в таблице) на указанном отрезке с шагом 0.1

1. Составить блок-схему и программу для решения указанной задачи

2. Проиллю стрировать схематически (построить графики используемых функций)

3. Результаты оформить в виде отчёта по лабораторной работе

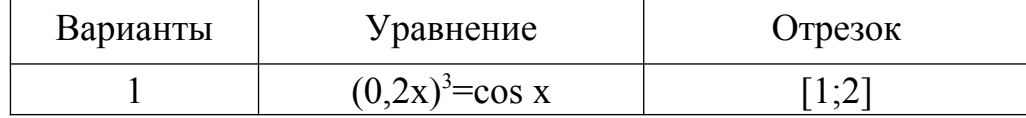

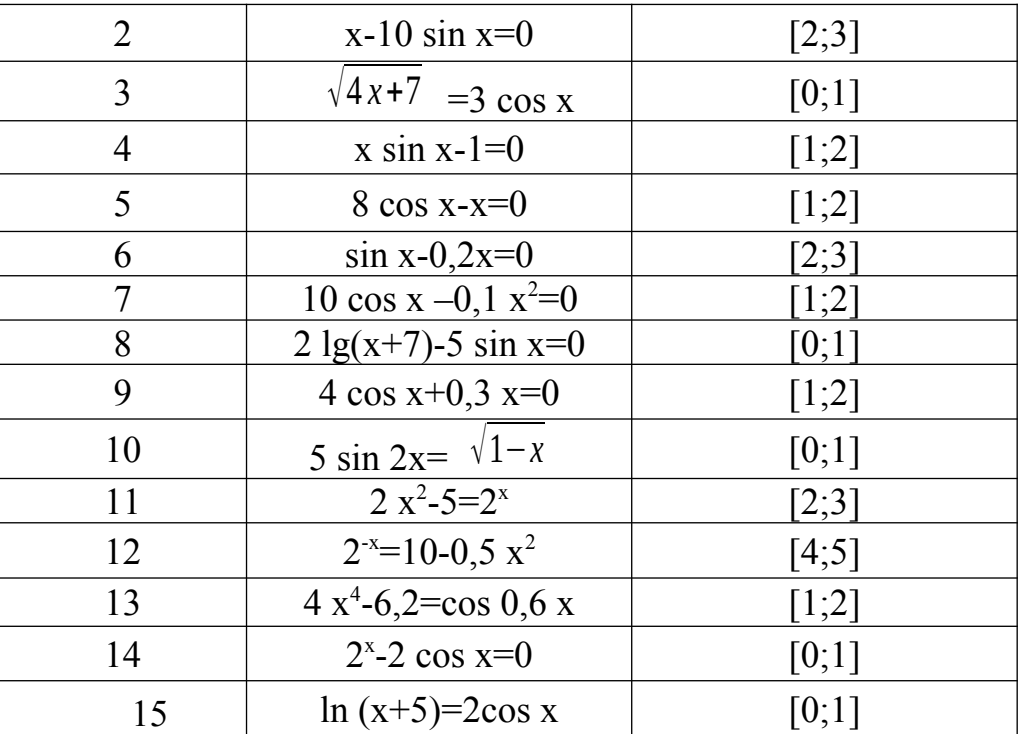

- 1. Что значит решить нелинейное уравнение с одной переменной численными методами?
- 2. Назовите этапы решения задачи численного нахождения действительных и комплексных корней уравнения  $F(x)=0$ .
- 3. Какие положения математического анализа используются для отделения корней нелинейного уравнения?

Обоснуйте свой выбор оператора цикла (какого) при составлении программы для отделения корней нелинейного уравнения F(x)=0.

## Практическая работа № 3

Тема: «Уточнение корней уравнения методом половинного деления» Цель работы: Формирование навыков уточнения корней нелинейного уравнения методом половинного деления

#### Ход работы:

### Теоретическая часть

Подавляющее большинство нелинейных уравнений с одной переменной на практике решаются только численными методами.

Решить такое уравнение - значит, установить, имеетли оно корни, сколько корней и найти значение корней с заданной точностью.

Задача численного нахождения действительных и комплексных корней уравнения F(x)=0 обычно состоит из двух этапов:

3) отделение корней;

4) уточнение корней.

В дальнейшем будем полагать, что корни уже отделены.

Для вычисления отделенного корня будем использовать метод деления пополам, называемый также методом бисекций или методом дихотомии.

Он состоит в следующем. Допустим, что удалось найти отрезок [а,b], на котором расположен один корень. В качестве начального приближения к корню принимаем середину этого отрезка:  $x^{(0)} = (a+b)/2$ . Далее исследуем значение функции  $f(x)$  на концах отрезков [а,  $x^{(0)}$ ] и [ $x^{(0)}$ , b], то есть в точках *a*,  $x^{(0)}$ , *b*. Тот из

отрезков, на концах которого  $f(x)$  принимает значения разных знаков, содержит искомый корень; поэтому его принимаем в качестве нового исследуемого отрезка. Вторую половину отрезка [a,b] не рассматриваем (так как корня там нет). В качестве первого приближения к корню принимаем середину нового отрезка и т.д. После каждого приближения (итерации) отрезок, на котором расположен корень, уменьшается вдвое, то есть после k-ой итераций он сокращается в  $2^k$  раз.

Математически формулы метода деления пополам представляются

$$
a^{(0)} = a, b^{(0)} = b, x^{(0)} = \frac{a^{(0)} + b^{(0)}}{2}
$$
  
\n
$$
a^{(k+1)} = \begin{cases} a^{(k)}, \text{ec,m } f(a^{(k)}) \cdot f(x^{(k)}) < 0\\ x^{(k)}, \text{HHaue}, \end{cases}
$$
  
\n
$$
b^{(k+1)} = \begin{cases} b^{(k)}, \text{ecm } f(a^{(k)}) \cdot f(x^{(k)}) \ge 0\\ x^{(k)}, \text{HHaue}, \end{cases}
$$
  
\n
$$
x^{(k+1)} = \frac{a^{(k+1)} + b^{(k+1)}}{2}, k = 0, 1, ...
$$

следующим образом:

### Практическая часть

- 1) С помощью ЭВМ уточнить корни уравнения из практической работы №2 (смотреть таблицу) методом половинного деления с точностью 10<sup>-4</sup>.
- 2) Составить блок-схему выполнения первого практического задания.
- 3) Результаты оформить в виде отчёта по лабораторной работе.

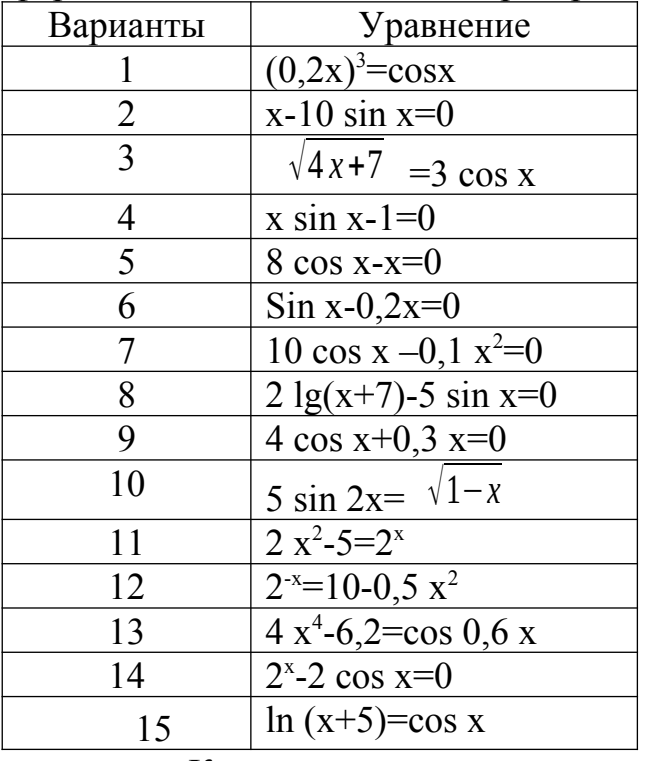

### Контрольные вопросы

- 1. Какое ещё название носит метод половинного деления?
- 2. Изложите суть метода.
- 3. От чего зависит, когда прекращать процесс половинного деления?
- 4. Каковы формулы нахождения середины отрезка и погрешности вычисления корня уравнения?

## Практическая работа № 4

### Тема: «Решение уравнений комбинированным методом»

Цель работы: формирование умений применять численные методы для решения нелинейных уравнений

# Ход работы

### Теоретическая часть

Идея хорд состоит  $\mathbf{B}$ метода TOM, можно известным что  $\mathbf{c}$ приближениемдопустить, что функция на достаточно малом отрезке [а; b] изменяется практически линейно, тогда кривую  $y = f(x)$  на этом отрезке можно заменить хордой ив качестве приближенного значения корня принять точку пересечения хорды сосью абсцисс (рисунок 5). Построим график функции  $y = f(x)$ на участке [a: b].

Истинный корень уравнения f(x)=0 есть абсцисса точки A, являющейся точкойпересечения кривой ММ' с осью абсцисс. Заменив кривую ММ' хордой ММ', мы примем в качестве приближенного значения корня абсциссу точки В, в которой хорда пересекается с осью.

Метод Ньютона (касательных)

Пусть корень уравнения  $f(x)=0$  отделен на отрезке [a; b], причем  $f'(x)$  иf "(x) непрерывны и сохраняют определенные знаки при  $a \le x \le b$ .

Метод Ньютона эквивалентен замене небольшой дуги кривой y=f(x) касательной, проведенной в некоторой точке кривой. Пусть для определенности, f  $T(x) > 0$ , при  $a \le x \le b$  и f(b)>0 (рисунок 7). Выберем, x0=b, для которогоf (x0) f  $T$  $(x0) > 0$ . Проведем касательную к кривой  $y=f(x)$  в точке  $B0(x0; f(x0))$ . Вкачестве первого приближения x1 корня возьмем абсциссу точки пересечения этой касательной с осью Ох.

Через точку  $B1(x1; f(x1))$  снова проведем касательную, абсцисса точки пересечения которой, даст нам второе приближение х2 корня и т.д. Очевидно, чтоуравнение касательной B y – f (xn) = f'(xn)(x – xn).

Полагая  $f(xn)$ n+1 = xn - f'(xn). Заметим, что если положить x = а и,  $f(x0)$  f''  $(x0)$  < 0, проведя касательную к кривой y=f(x) в точке A(a; f(a)), мы получили бы точкух1, лежащую вне отрезка [а; b], т.е. при этом выборе начального значения метод Ньютона оказывается непрактичным. Таким образом, в данном случае «хорошим» начальным приближением х0 является то, для которого выполнено равенство  $f(x0) f''(x0) > 0$ .

Рассмотренные выше метод хорд и метод касательных дают приближение корня с разных сторон, причем такой характер приближения имеет местовсегда, значит выгодно применять оба способа одновременно, благодаря чемууточнение корня может быть получено быстрее.

Ограничения, наложенные на функцию и отрезок интервала изоляции, дают нам четыре возможных случая, которые легче всего рассмотреть графически:  $f'(x)$  $> 0$ ; f "(x)  $> 0$ ; f '(x)  $> 0$ ; f "(x)  $< 0$  (рисунок 8); аналогично можнорассмотреть случаи  $f'(x) < 0$ ;  $f''(x) > 0$  и  $f'(x) < 0$ ;  $f''(x) < 0$ .

Ограничимся разбором первого случая, остальные случаи рассматриваются аналогично, причем характер вычислений легко понять из соответствующих чертежей, а сами случаи можно свести к первому, если заменить рассматриваемое vравнение  $f(x)=0$  равносильными ему уравнениями:  $-f(x)=0$  или $\pm$   $f(-z)=0$ . где z  $=-x$ .

Если допустимая абсолютная погрешность приближенного значения корня хп задана заранее и равна  $\varepsilon$ , то процесс сближения прекращается в тот момент, когда будет обнаружено, что  $xn - xn \leq \varepsilon$ .

### Практическая часть

- 1) С помощью ЭВМ решить уравнения из практической работы №2 (смотреть таблицу) комбинированным с точностью 10<sup>-4</sup>.
- 2) Составить блок-схему выполнения первого практического задания.
- 3) Результаты оформить в виде отчёта по лабораторной работе.

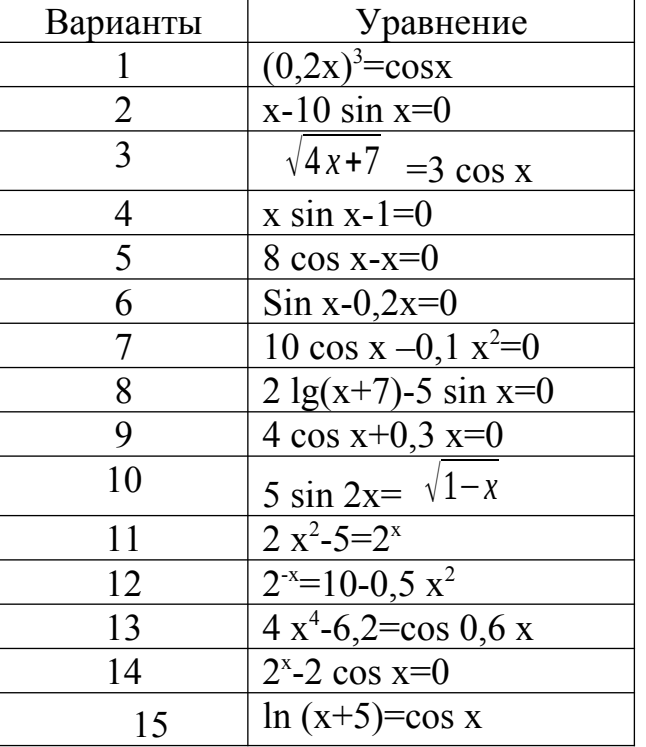

Контрольные вопросы

- 1. В чем заключается идея метода хорд?
- 2. Изложите суть метода касательных.
- 3. От чего зависит, когда прекращать процесс нахождения корней уравнения комбинированным методом?

## Практическая работа № 5

## Тема: «Вычисление определителей методом Гаусса»

Цель работы: формирование навыков вычисления определителей методом навыков составления блок-схем, работы с Гаусса, закрепление языком программирования

### Ход работы

### Теоретическая часть

Метол  $\Gamma$ aycca вычисления определителя основан на TOM. чтобы элементарными преобразованиями строк привести соответствующую матрицу к верхнетреугольному ВИЛУ  $\mathbf{M}$ воспользоваться свойством определителя верхнетреугольной матрицы.

К элементарным относятся следующие преобразования строк:

перестановка строк (при этом определитель меняет знак);

прибавление к одной строке матрицы другой строки, умноженной на число  $\sim$ (при этом определитель не меняется).

#### Практическая часть

1) Используя метод Гаусса, вычислить определитель;

2) Составить блок-схему вычисления определителя методом Гаусса;

3) Составить программу на языке программирования для вычисления определителя методом Гаусса.

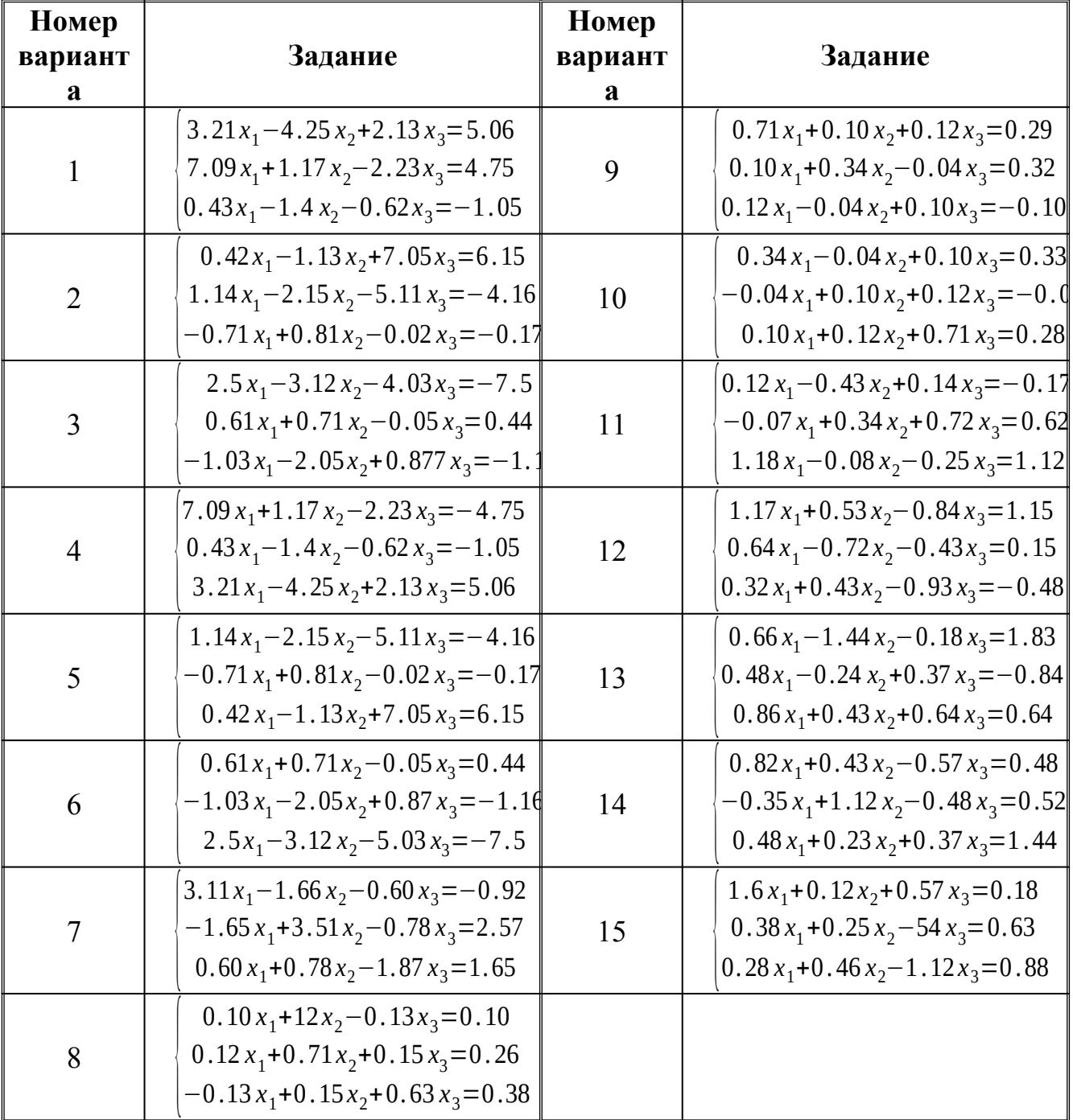

### Контрольные вопросы

- 1. Опишите суть метода Гаусса для вычисления определителя матрицы?
- 2. Какие преобразования определителя называются элементарными?
- 3. Опишите, что в вашем понимании называется верхнетреугольным видом матрицы

# Практическая работа № 6 Тема: «Решение систем линейных уравнений методом Гаусса»

Цель работы: формирование навыков решения СЛАУ методом Гаусса, закрепление навыков составления блок-схем, работы  $\mathbf{c}$ языком программирования.

## Ход работы: Теоретическая часть

Задание. Используя схему Гаусса, решить систему уравнений с точностью до 0.0001.

$$
0.14 x_1 + 0.24 x_2 - 0.84 x_3 = 1.11
$$
  

$$
1.07 x_1 - 0.83 x_2 + 0.56 x_3 = 0.48
$$
  

$$
0.64 x_1 + 0.43 x_2 - 0.38 x_3 = -0.83
$$

#### Решение.

Вычисления производим по схеме единственного деления:

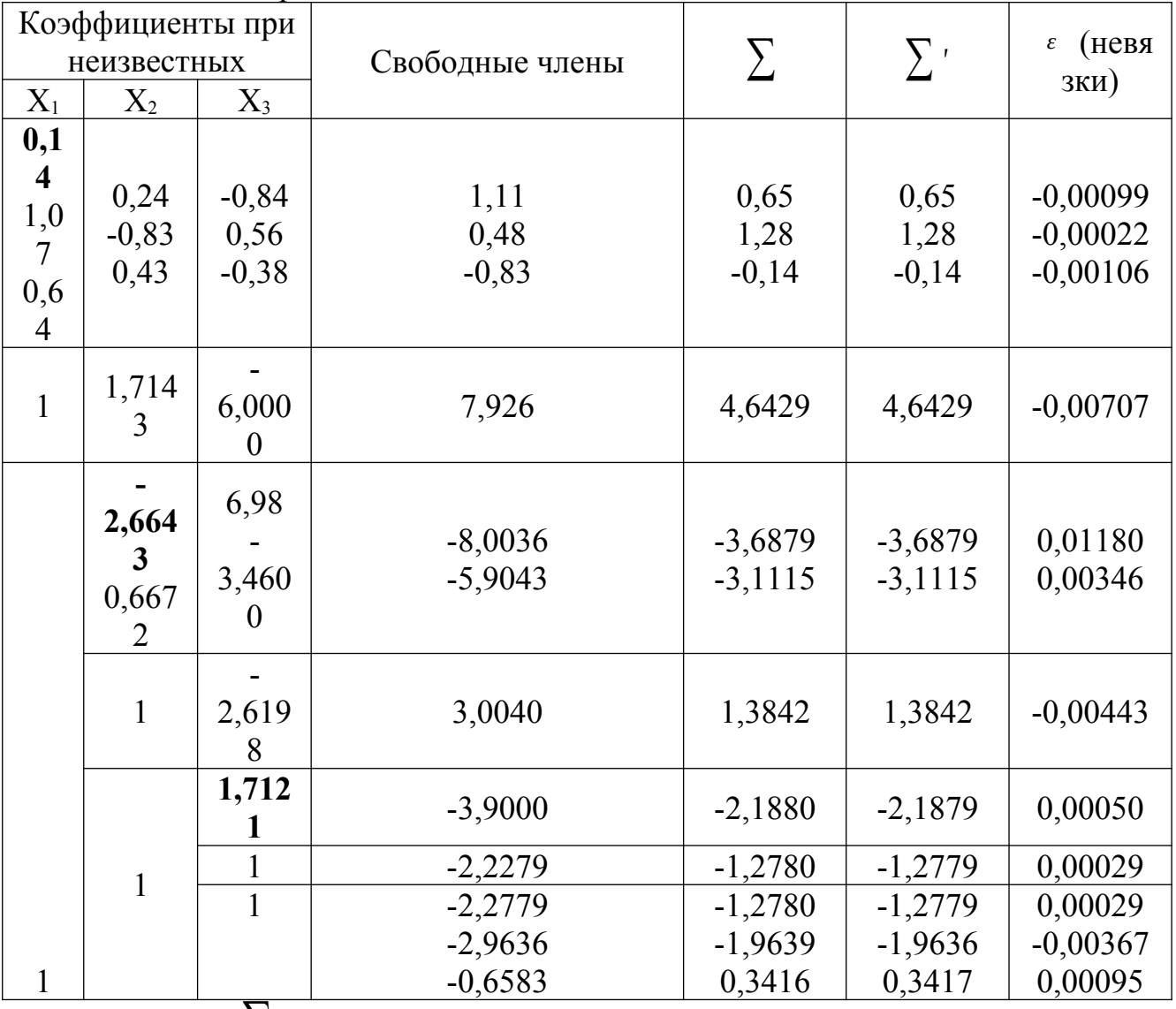

 $\sum$  содержит контрольные суммы, определяемые по общему Столбец  $\sum$  строчные суммы, а столбец  $\varepsilon$  — невязки: правилу, столбец

 $\epsilon_{1}$  =0,14(-0,6583)+0,24(-2,9636)-0,84(-2,2779)-1,11=-0,00099;

 $\epsilon$   $_{2}$ =1,07(-0,6583)-0,83(-2,9636)+0,56(-2,2779)-0,48=-0,00022;

$$
\varepsilon_{3}=0,64(-0,6583)+0,43(-2,9636)-0,38(-2,2779)+0,83=-0,00106;
$$

$$
X_3 \leftarrow -2,2779+0,0003=-2,2776;
$$

 $X_2$   $\cdot$  -2,9636-0,0037=-2,9673;

 $X_1$  *i* -0.6583+0.0010=-0.6573.

# OTBeT:  $X_1$  *i* -0,6573;  $X_2$  *i* -2,9673;  $X_3$  *i* --2,2776.

Практическая часть

Задание. 1) Используя схему Гаусса, решить систему уравнений с точностью до  $0.0001$ ;

2) Составить блок-схему решения системы уравнений методом Гаусса;

3) Составить программу на языке программирования для решения системы уравнения методом Гаусса.

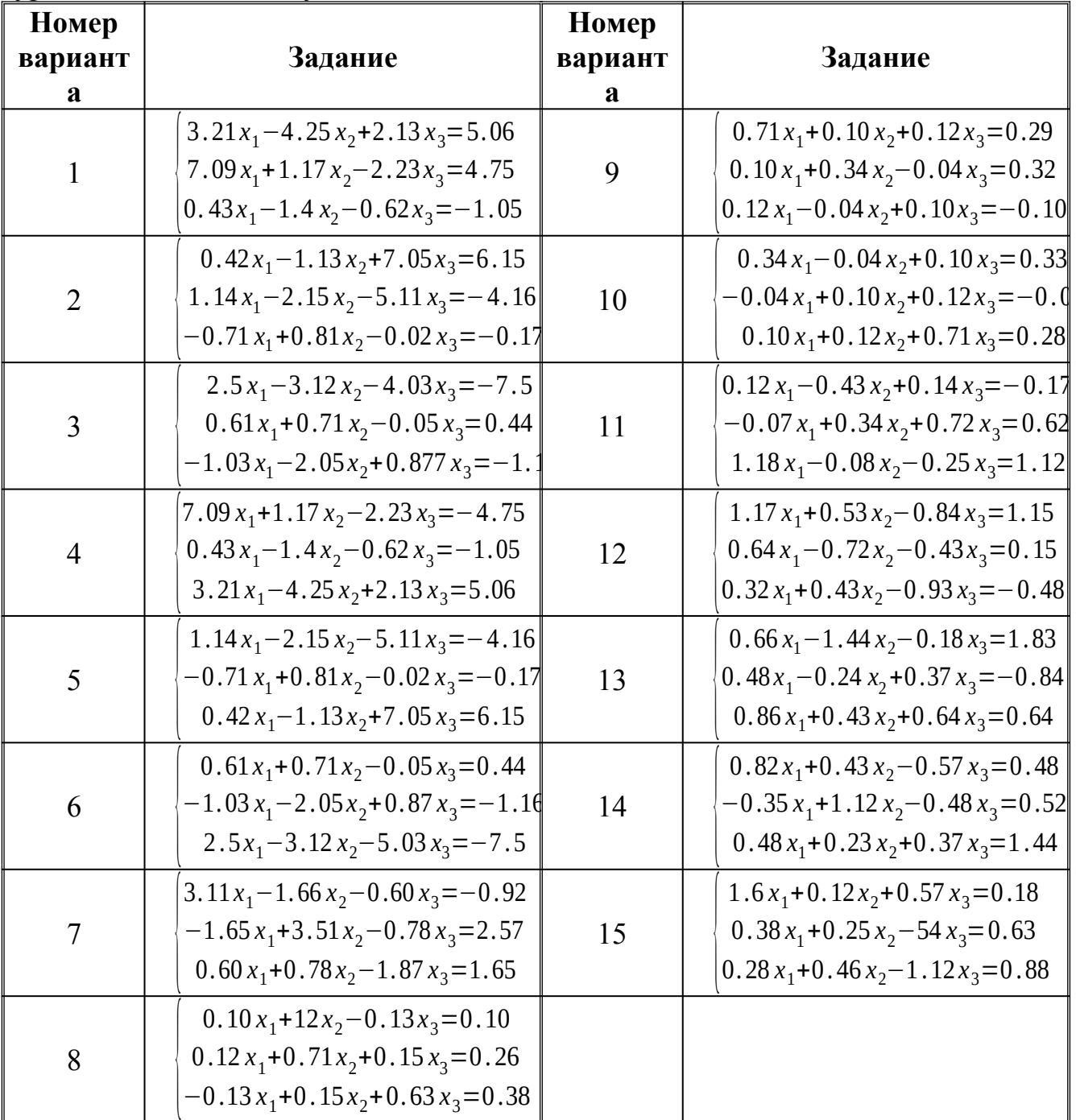

### Контрольные вопросы

- 4. Какие прямые методы решения систем алгебраических линейных уравнений вы знаете?
- 5. Какое ещё название носит метод Гаусса?
- 6. Как называется схема, в которую для удобства вносятся все вычисления по рассматриваемому методу решения систем уравнений?
- 7. Объясните суть прямого хода метода Гаусса.

### Практическая работа №7

## Тема: «Решение систем линейных алгебраических уравнений методом итерации»

Цель работы: формирование навыков решения СЛАУ методом итераций, блок-схем, закрепление навыков составления работы  $\mathbf{c}$ языком программирования.

# Ход работы:

## Теоретическая часть

Задание. Методом итераций решить систему линейных уравнений с точностью до 0,0001, предварительно оценив число необходимых для этого шагов

 $x_1 = 0.32 x_1 - 0.05 x_2 + 0.11 x_3 - 0.08 x_4 + 2.15$  $x_2 = 0.11x_1 + 0.16x_2 - 0.28x_3 - 0.06x_4 - 0.83$  $x_3 = 0.08 x_1 - 0.15 x_2 + 0.12 x_4 + 0.16$  $x_4 = -0.21x_1+0.13x_2-0.27x_3+0.44$ 

### Решение.

Число шагов, дающих наверняка ответ с точностью до 0,001, определим с помощью соотношения

$$
||X*-X^{k}|| \leq \frac{||A||^{k+1}}{1-||A||}||F|| \leq 0,001.
$$
  
\n3 $\pi$ ecb  $||A||_1$  =max {0.56; 0.61; 0.35; 0.61} < 1; 3 $\pi$ aritr,  $\pi$ repaционный процесс  
\nexodurcs.  $||F||_1 = 2,15$ . *Имем*  
\n $\frac{0.61^{k+1}}{0.39} = 2,15 < 0.001$   
\n $\frac{0.001 \cdot 0.39}{0.01 \cdot 0.39}$   
\n0.61<sup>k+1</sup>  $\frac{2.15}{2.15}$   
\n(k+1) lg 0.61 $\lt$ -3+lg 0.39-lg 2.15  
\n $\frac{-3+1.5911-0.3324}{1.7853} = \frac{3.7413}{0.2147} = 17.5$   
\nk  $\frac{1}{1.7}$   
\nBhuucnchms parbonaraeM B raónuue:  
\nk  $\frac{X_1}{X_1} = \frac{X_2}{X_3} = \frac{X_3}{X_3} = \frac{X_4}{X_4}$ 

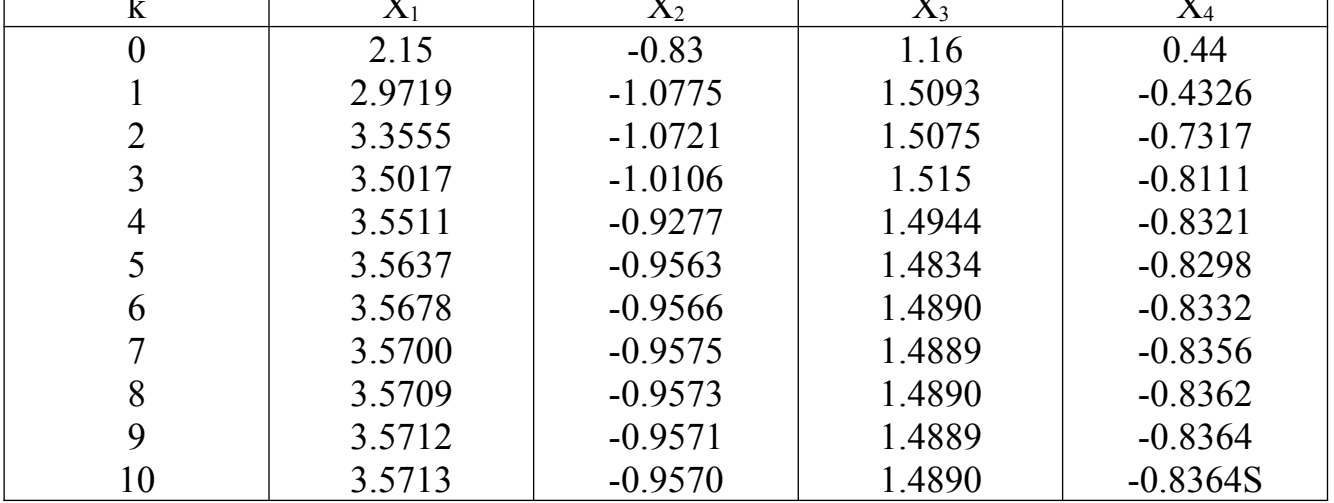

Сходимость в тысячных долях имеет место уже на десятом шаге.

OTBeT:  $x_1$  *i* 3,571;  $x_2$  *i* -0.957;  $x_3$  *i* 1.489;  $x_4$  *i* -0.836.

Практическая часть

## 1. Решить задачу:

Задача. Методом итераций решить систему линейных уравнений с точностью до 0.001, предварительно оценив число необходимых для этого шагов. Составьте программу на известном вам языке программирования для решения СЛАУ указанным методом.

## 2. Составить блок-схему

## 3. Оформить отчет

## Краткий алгоритм решения задачи

1. Ввод (или присваивание) элементов матрицы А – вложенный цикл for..

 $2.$ Ввод (или присваивание) элементов столбца свободных членов - цикл for..

 $3<sub>1</sub>$ Нахождение нормы матрицы А (если норма первая, то суммирование элементов строк и затем нахождение большего из четырех чисел)

Проверка на сходимость итерационного процесса (норма A<1), если A>1,  $\overline{4}$ . вывести на экран «Процесс итерации расходится» и закончить работу программы (для этого можно использовать метку и GOTO)

5. Нахождение нормы столбца свободных членов (большее из четырех чисел)

 $6<sub>l</sub>$ Подсчет k (числа итераций для достижения поставленной точности, то есть количество шагов в цикле) по формуле

 $K = (ln (0.001) + ln (1 - hopma mampuuot A))$ 

 $ln($ норма столбца свободных членов))/ $ln($ норма матрицы  $A$ ) - 1

Выбор нулевого приближения (напоминаю, что в методе итерации удобно  $7.$ за нулевое приближение выбирать столбец свободных членов), то есть, например,  $x[i] = b[i]$ 

Вычисление первого приближения путем подстановки в систему нулевых 8. приближений, например,

v [1]:=a[1,1]\*x[1]+a[1,2]\*x[2]+a[1,3]\*x[3]+a[1,4]\*x[4]+b[1];

y [2]:=a[2,1]\*x[1]+a[2,2]\*x[2]+a[2,3]\*x[3]+a[2,4]\*x[4]+b[2];

y [3]:=a[3,1]\*x[1]+a[3,2]\*x[2]+a[3,3]\*x[3]+a[3,4]\*x[4]+b[3];

y [4]:=a[4,1]\*x[1]+a[4,2]\*x[2]+a[4,3]\*x[3]+a[4,4]\*x[4]+b[4];

Запоминание первого приближения для подстановки при вычислении 9. второго, для этого используйте переприсваивание, например  $x[i] = y[i]$ 

10. Действия 8, 9 заключить в тело цикла

 $11$  $Coof<sub>HHATL</sub>$  negvite that  $To<sub>II</sub>$  and  $To<sub>II</sub>$ 

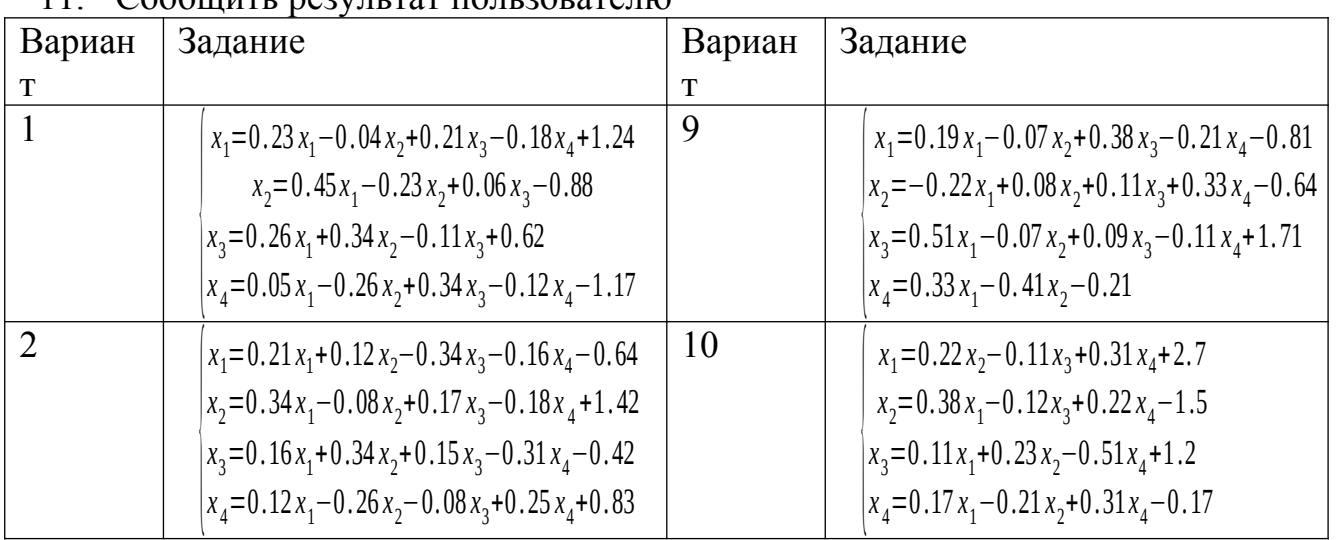

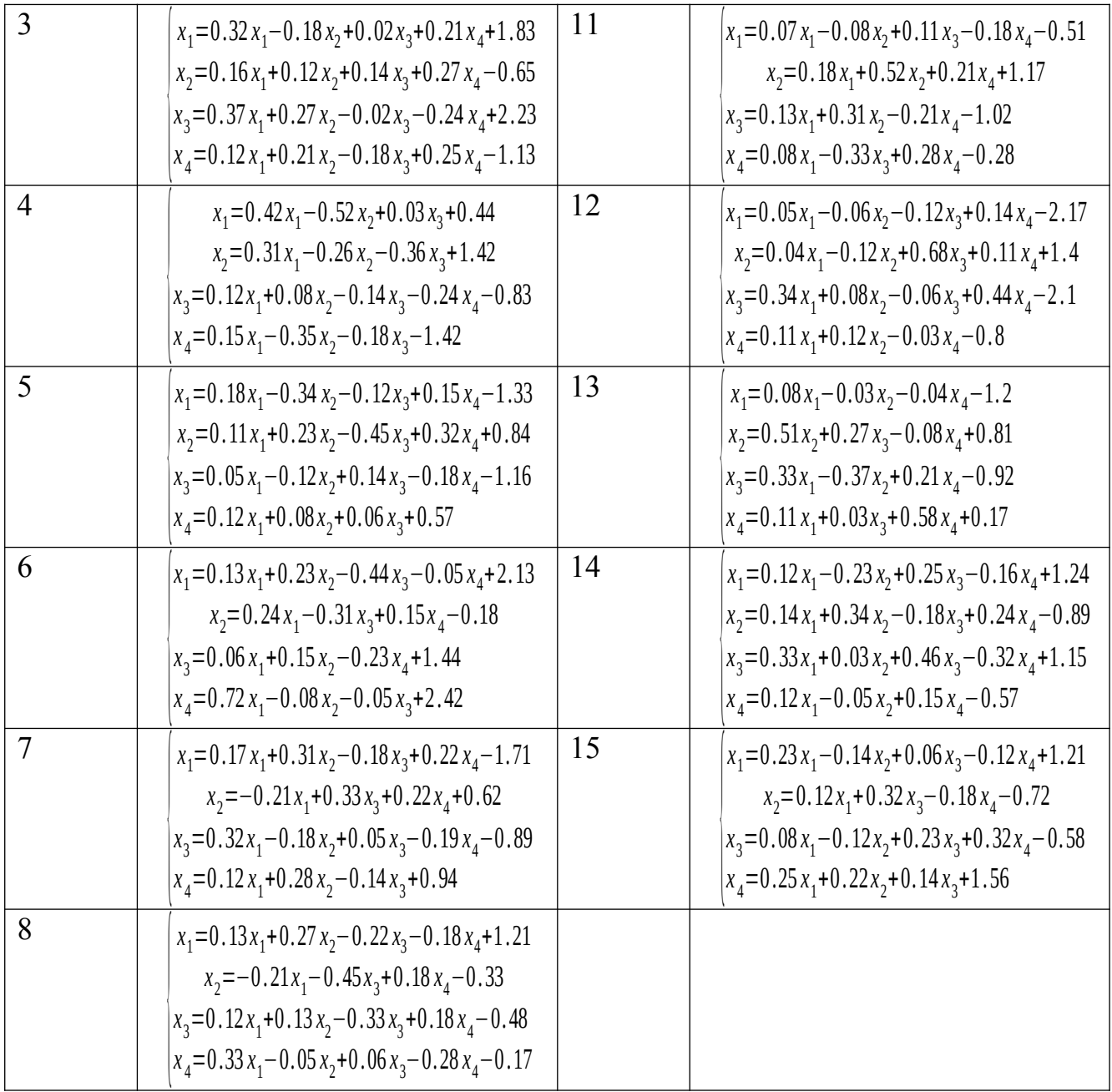

- 1. Какие непрямые методы решения систем алгебраических линейных уравнений вы знаете?
- 2. Что означает слово «итерация»?
- 3. Что выбираем за нулевое приближение решения системы?
- 4. Каково условие сходимости итерационного процесса решения системы уравнений?

## Практическая работа № 8

# Тема: «Решение систем линейных алгебраических уравнений методом Зейлеля»

Цель работы: формирование навыков решения СЛАУ методом Зейделя, закрепление навыков составления блок-схем, работы с языком программирования.

## Ход работы: Теоретическая часть

Задание. Методом Зейделя решить систему линейных уравнений с точностью до  $10<sup>-4</sup>$ . Предварительно проверить, сходится ли итерационный процесс, и оценить необходимое для достижения заданной точности количество итераций

 $[x_1 = 0, 01x_1 + 0, 15x_1 - 0, 26x_3,$  $x_1 = 0$ , 41  $-0$ , 02 $x_1 + 0$ , 32 $x_1 + 0$ , 21 $x_2$ .  $\mathbf{x}_3 = -0.13 - 0.07x_1 - 0.04x_2 + 0.29x_3$ 

### Решение.

1. Проверим сначала, сходится ли итерационный процесс для заданной  $\|A\|_1$ системы. Для этого найдем первую норму матрицы

 $0,01$  $0,15 - 0,26$ -0,02 0,32 0,21<br>-0,07 -0,04 0,29 COCTABJICHA ИЗ КОЭФФИЦИСНТОВ ПРИ  $\alpha =$  $-0,02$ Матрина неизвестных.

 $\|A\|_1$  <1, Tak kak  $\| \alpha \|_1$  = max (0,42; 0,55; 0,40) = 0,55 Ее первая норма значит, процесс Зейделя сходится.

2. Используя формулу для оценки погрешности метода Зейделя

$$
\|X - X^{(k)}\|_{1} \leq \frac{\|\alpha\|_{1}^{(k)}}{1 - \|\alpha\|_{1}} \quad \|X^{(1)} - X^{(0)}\|_{1}
$$

оценим необходимое для достижения заданной точности количество итераций.

Для этого зададим нулевое приближение и вычислим первое приближение, а первая норма матрицы А уже вычислена.

За нулевое приближение примем столбец свободных членов:

$$
X^{(0)} = \begin{bmatrix} 0 \\ 0.41 \\ -0.13 \end{bmatrix}
$$

А первое приближение найдем, используя нулевое и метод Зейделя:  $x_1^{(1)} = 0.01 \cdot 0 + 0.15 \cdot 0.41 - 0.26 \cdot (-0.13) = 0.0953.$ 

 $\kappa_2^{(1)} = 0.41 - 0.02.0.0953 + 0.32.0.41 + 0.21(-0.13) = 0.5120.$  $x_3^{(1)} = -0.13 - 0.07 - 0.0953 - 0.04 - 0.5120 + 0.29(-0.13) = -0.1948$ 

To ect<sub>b</sub>

$$
X^{(1)} = \begin{bmatrix} 0,0953 \\ 0,5120 \\ -0,1948 \end{bmatrix}
$$
  

$$
X^{(1)} - X^{(0)} = \begin{bmatrix} 0,0953 \\ 0,1120 \\ -0,0648 \end{bmatrix}
$$
  
TO CCTL  $\mathbb{R}X^{(1)} - X^{(0)}\mathbb{I}_1 = 0,1120$ 

По формуле погрешности метода определяем количество необходимых итераций k:

$$
10^{-4} < \frac{0,55^{k}}{0,45} \cdot 0,1120
$$
  
\n
$$
10^{-4} \cdot 0,45 < 0,55^{k} \cdot 0,1120
$$
  
\n
$$
-4 \lg 10 + \lg 0,45 < k \lg 0,55 + \lg 0,1120
$$
  
\n
$$
-4 - 0,3468 < k \left(-0,2596 - 0,9508\right)
$$
  
\n
$$
k > \frac{4,3468}{1,2104} = 3,59
$$
  
\n
$$
k = 4
$$

То есть, для достижения точности вычислений 10<sup>-4</sup> достаточно найти четвертое приближение!!!!!

 $\{x_1=0,01x_1+0,15x_2-0,26x_3,$ <br>  $x_2=0,41-0,02x_1+0,32x_2+0,21x_3,$ <br>  $x_3=-0,13-0,07x_1-0,04x_1+0,29x_2,$ <br>  $x_4=-0,13-0,07x_1-0,04x_1+0,29x_2,$ <br>  $\text{B}$  Beture the Btopoe, there и четвертое приближения по методу Зейделя

OTBeT:  $x_1$  *i* 0,1397;  $x_2$  *i* 0.5288;  $x_3$  *i* -0.2267.

## Практическая часть

# 1. Решить задачу:

Задача. Методом Зейделя решить систему линейных уравнений с точностью до 0,001. Предварительно проверить, сходится ли итерационный процесс, и оценить необходимое для достижения заданной точности количество итераций

# 2. Составить блок-схему

# 3. Оформить отчет

# Краткий алгоритм решения задачи

 $1<sub>1</sub>$ Ввод (или присваивание) элементов матрицы А - вложенный цикл for..

 $2.$ Ввод (или присваивание) элементов столбца свободных членов - цикл for..

 $3<sub>1</sub>$ Нахождение нормы матрицы А (если норма первая, то суммирование элементов строк и затем нахождение большего из четырех чисел)

Проверка на сходимость итерационного процесса (норма A<1), если A>1,  $\overline{4}$ . вывести на экран «Процесс итерации расходится» и закончить работу программы (для этого можно использовать метку и GOTO)

Выбор нулевого приближения (напоминаю, что в методе Зейделя удобно за 5. нулевое приближение выбирать столбец свободных членов), то есть, например, х [  $i = b$  [i]

Вычисление первого приближения по формулам, определяющим вашу 6. систему (оператор присваивания, точнее - четыре оператора присваивания)

Вычисление нормы столбца, который получаем как разность между 7. нулевым и первым приближением, то есть сначала в цикле вычисляем разность между итерациями, а затем находим наибольшее из четырех полученных чисел:

for  $i=1$  to 4 do begin

$$
e[i]:=x1[i]-x0[i];
$$
  
if max  $\in$  [i] then max:= e[i]:  
and:

end;

8. Подсчет k (числа итераций для достижения поставленной точности, то есть количество шагов в цикле) по формуле

 $K = (ln (0.001) + ln (1 - no)$  - 1 mampuus A)

ln (норма столбца разности первого и нулевого приближений)) / ln  $(hopmal$  матрицы  $A)$ 

Вычисление k-х приближений путем подстановки в систему (k-1)-х 9. приближений, например,

y [1]:=a[1,1]\*x[1]+a[1,2]\*x[2]+a[1,3]\*x[3]+a[1,4]\*x[4]+b[1];

y [2]:=a[2,1]\*x[1]+a[2,2]\*x[2]+a[2,3]\*x[3]+a[2,4]\*x[4]+b[2];

y [3]:=a[3,1]\*x[1]+a[3,2]\*x[2]+a[3,3]\*x[3]+a[3,4]\*x[4]+b[3];

y [4]:=a[4,1]\*x[1]+a[4,2]\*x[2]+a[4,3]\*x[3]+a[4,4]\*x[4]+b[4];

10. Действие 9 заключить в тело цикла

11. Сообщить результат пользователю

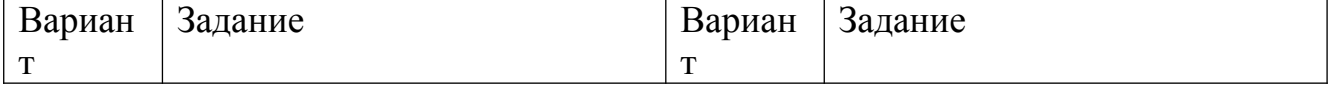

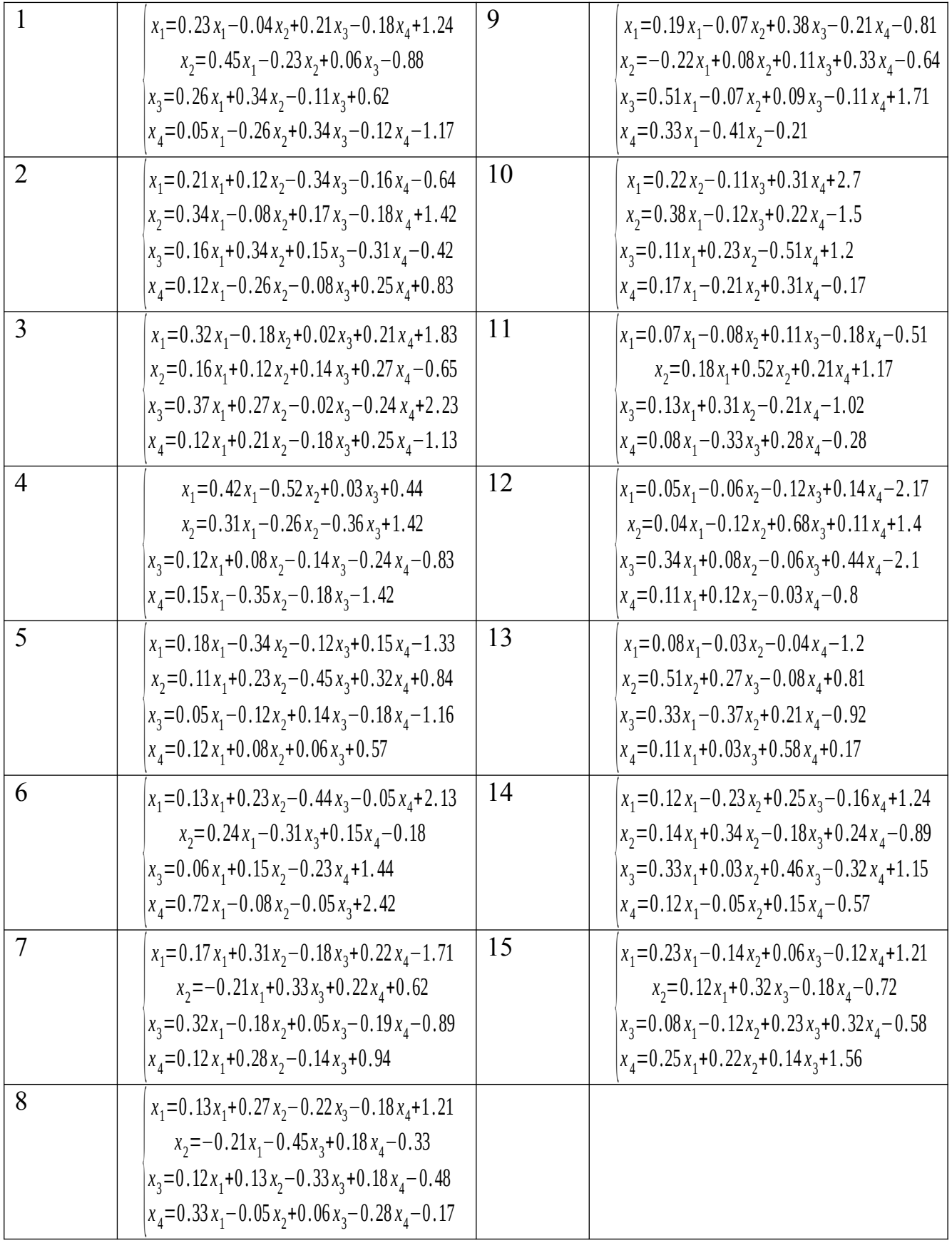

- 1. Модификацией какого метода является метод Зейделя?
- 2. Как выбираем нулевое приближение решения системы?
- 3. Когда заканчивается построение итерации?
- 4. Каково условие сходимости процесса Зейделя решения системы уравнений?

# Практическая работа № 9 Тема: «Составление интерполяционных формул Лагранжа»

Цель работы: формирование навыков нахождения приближённого значения функции при данном значении аргумента с помощью интерполяционного многочлена Лагранжа, закрепление навыков составления блок-схем, работы с языком программирования.

### Ход работы: Теоретическая часть

Задание. Найти приближённое значение функции при данном значении аргумента с помощью интерполяционного многочлена Лагранжа, если функция задана в неравноотстоящих узлах таблицы.

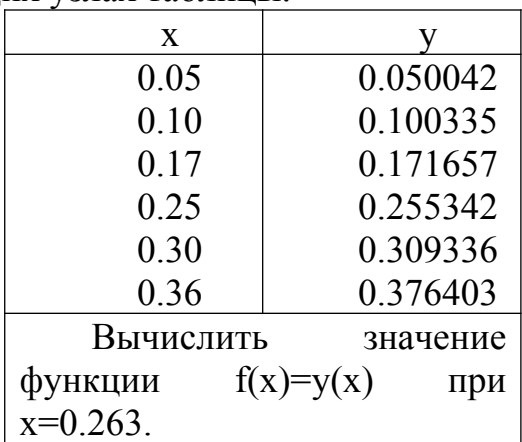

Решение. Многочлен Лагранжа имеет вид:

$$
L_n(x) = y_0 \frac{(x - x_1)...(x - x_n)}{(x_0 - x_1)...(x_0 - x_n)} + y_1 \frac{(x - x_0)(x - x_2)...(x - x_n)}{(x_1 - x_0)(x_1 - x_2)...(x_1 - x_n)} + ... + y_n \frac{(x - x_0)(x - x_1)...(x - x_{n-1})}{(x_n - x_0)(x_n - x_1)...(x_n - x_{n-1})}
$$

ли сокращенно:

$$
L_n(x) = \sum_{i=0}^n y_i \frac{(x - x_0) \dots (x - x_{i-1})(x - x_{i+1}) \dots (x - x_n)}{(x_i - x_0) \dots (x_i - x_{i-1})(x_i - x_{i+1}) \dots (x_i - x_n)}
$$

Для создания программы удобно использовать следующий вид формулы Лагранжа:

$$
\angle_n(x) = \sum_{i=0}^n r_i \prod_{j=0}^n \frac{x - x_j}{x_i - x_j}
$$

То есть нужно найти сумму множителей вида

$$
y_j \prod_{\substack{j=0 \\ j \neq i}}^{n} \frac{x - x_j}{x_i - x_j}
$$

И каждое значение у<sub>і</sub> умножается на произведение дробей вида  $\overline{x_i-x_j}$ , причем і не должно равняться і, так как в противном случае в знаменателе дроби получим деление на ноль.

$$
L_{6}(0.263)=0.050042\frac{(0.263-0.10)(0.263-0.17)(0.263-0.25)(0.263-0.30)(0.263-0.36)}{(0.05-0.10)(0.05-0.17)(0.05-0.25)(0.05-0.30)(0.05-0.36)}+0.100335\frac{(0.263-0.05)(0.263-0.17)(0.263-0.25)(0.263-0.30)(0.263-0.36)}{(0.10-0.05)(0.10-0.17)(0.10-0.25)(0.10-0.30)(0.10-0.36)}+0.171657\frac{(0.263-0.05)(0.263-0.10)(0.263-0.25)(0.263-0.30)(0.263-0.36)}{(0.17-0.05)(0.17-0.10)(0.17-0.25)(0.17-0.30)(0.17-0.36)}+0.255342\frac{(0.263-0.05)(0.263-0.10)(0.263-0.17)(0.263-0.30)(0.263-0.36)}{(0.25-0.05)(0.25-0.10)(0.263-0.17)(0.25-0.30)(0.25-0.36)}+0.309336\frac{(0.263-0.05)(0.263-0.10)(0.263-0.17)(0.25-0.30)(0.25-0.36)}{(0.30-0.05)(0.30-0.10)(0.263-0.17)(0.30-0.25)(0.263-0.36)}+0.309336\frac{(0.263-0.05)(0.263-0.10)(0.263-0.17)(0.30-0.25)(0.30-0.36)}{(0.36-0.05)(0.263-0.10)(0.263-0.17)(0.36-0.25)(0.36-0.30)}
$$

Следовательно, f(0.263) *і* 0.269678. Ответ:  $f(0.263)$  *i* 0.269678.

### **Практическая часть**

**Задание.** Найти приближённое значение функции при данном значении аргумента с помощью интерполяционного многочлена Лагранжа, если функция задана в неравноотстоящих узлах интерполяции.

- 1) составить блок-схему для решения поставленной задачи
- 2) написать программу для решения поставленной задачи на известном вам языке программирования
- 3) составить отчет
- 4) ответить на контрольные вопросы

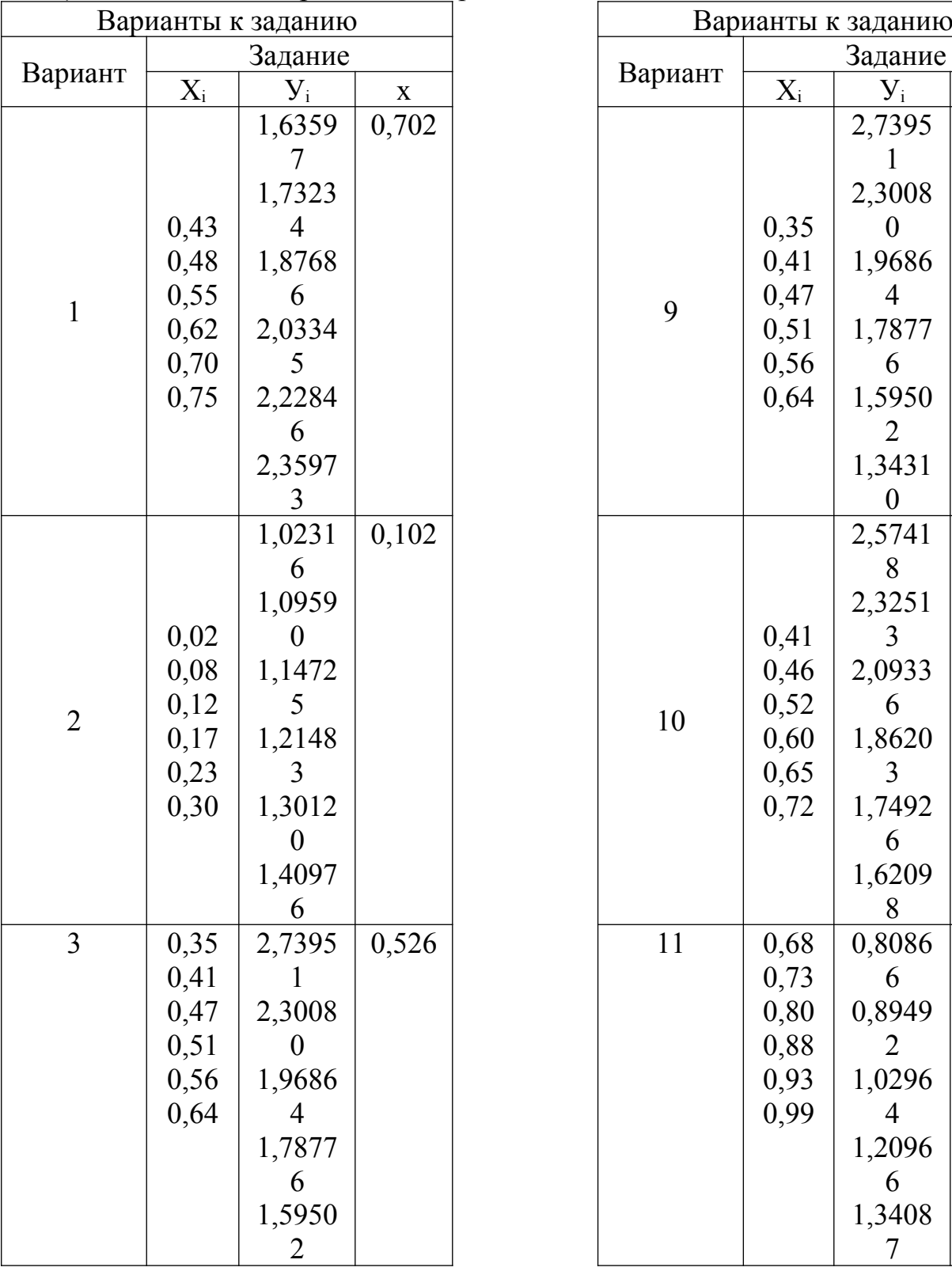

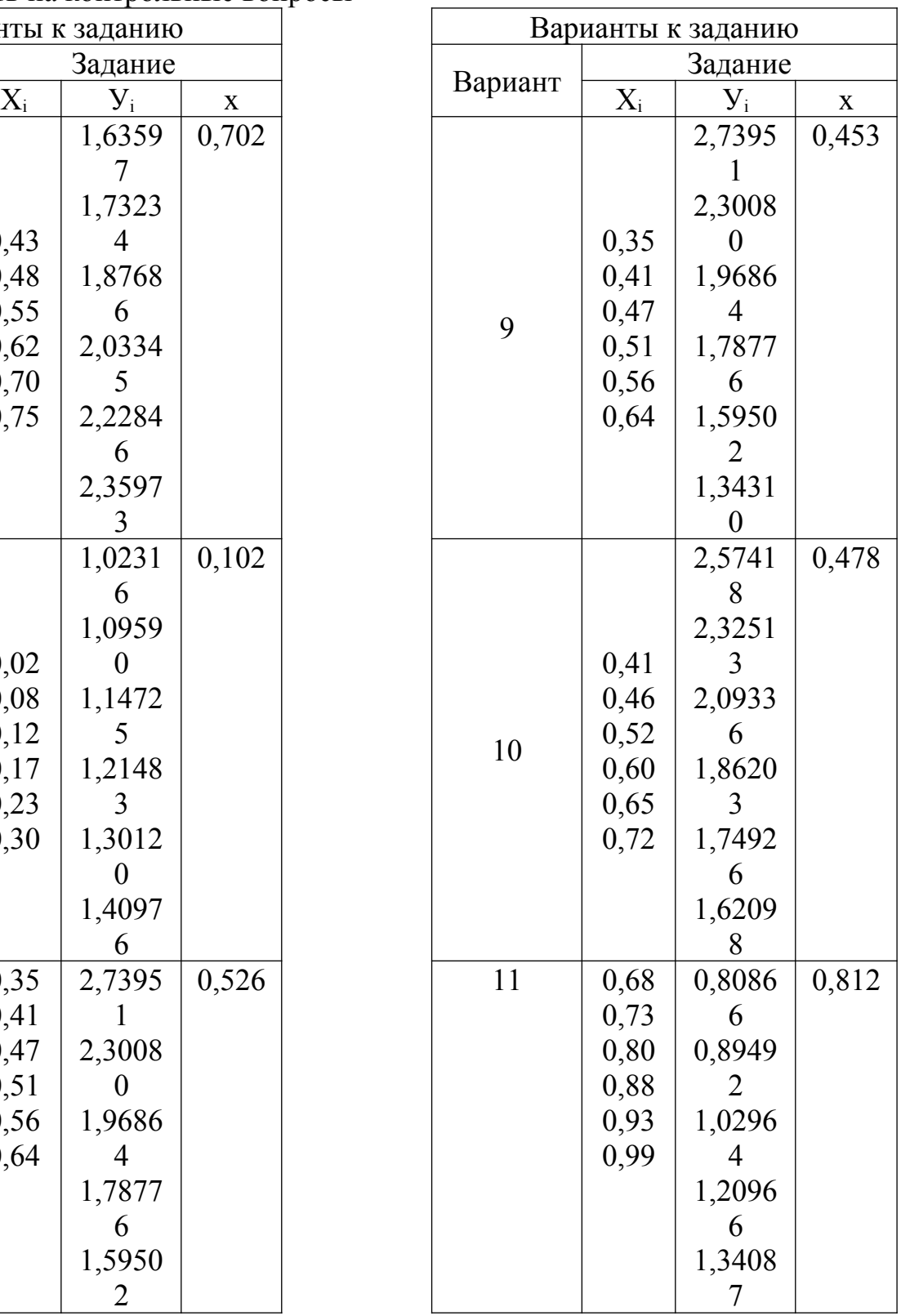

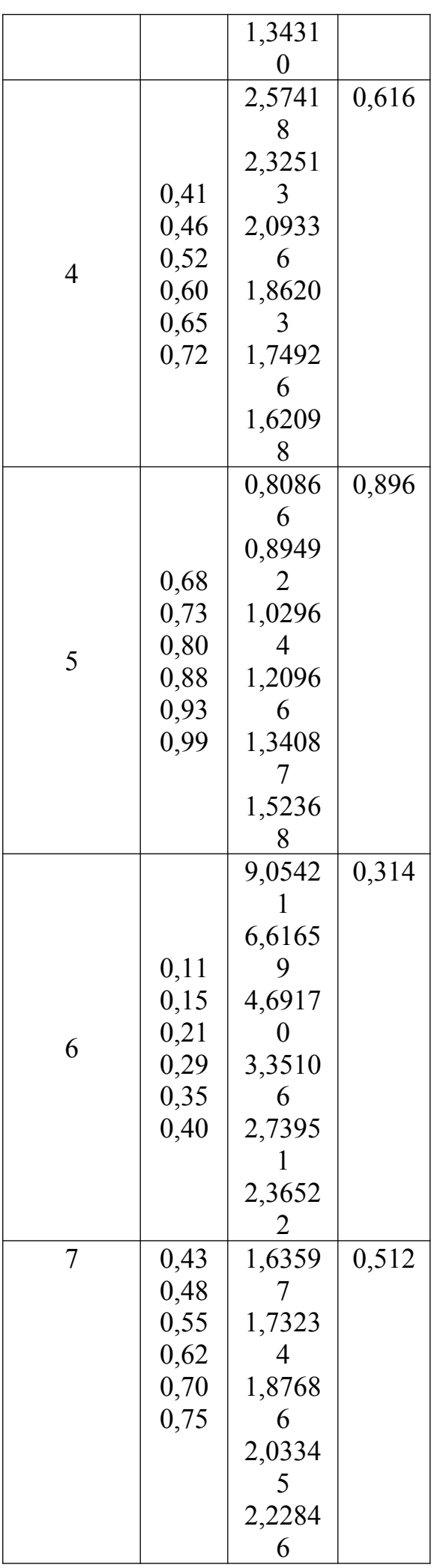

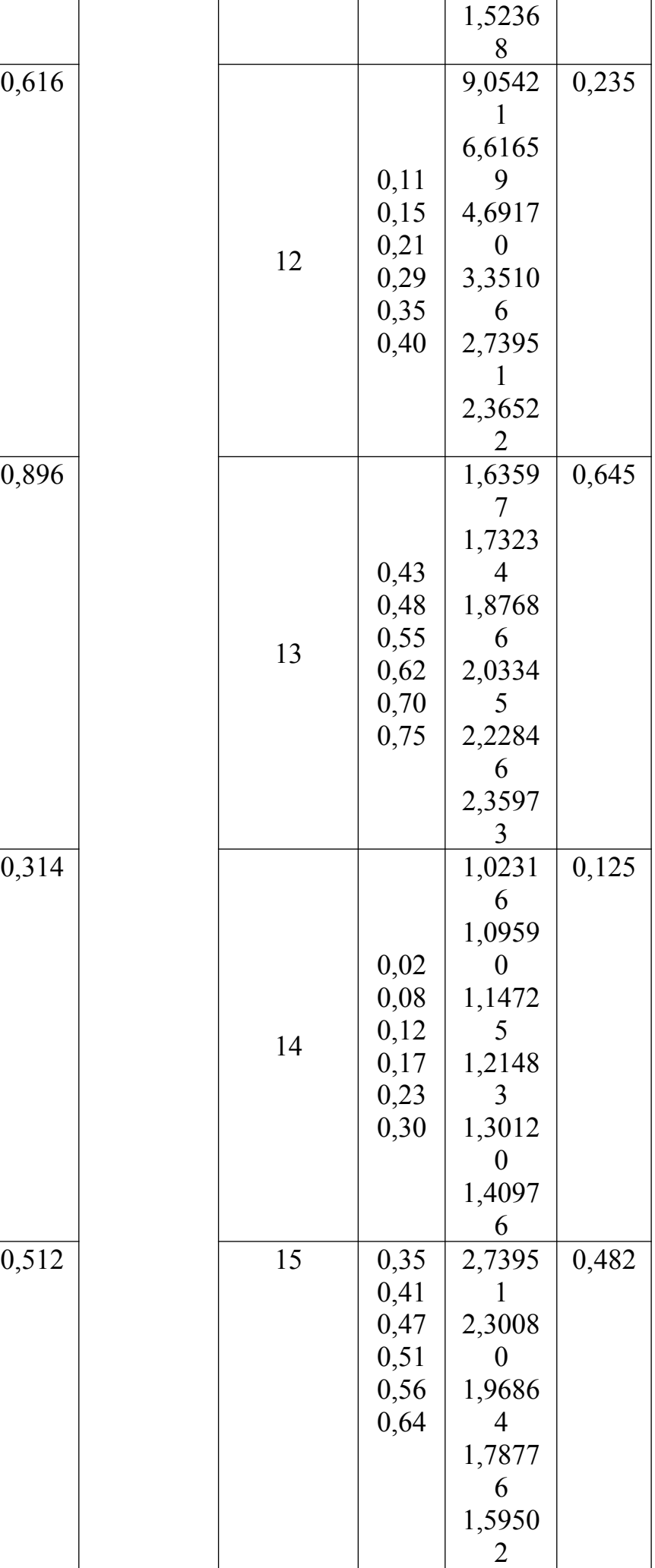

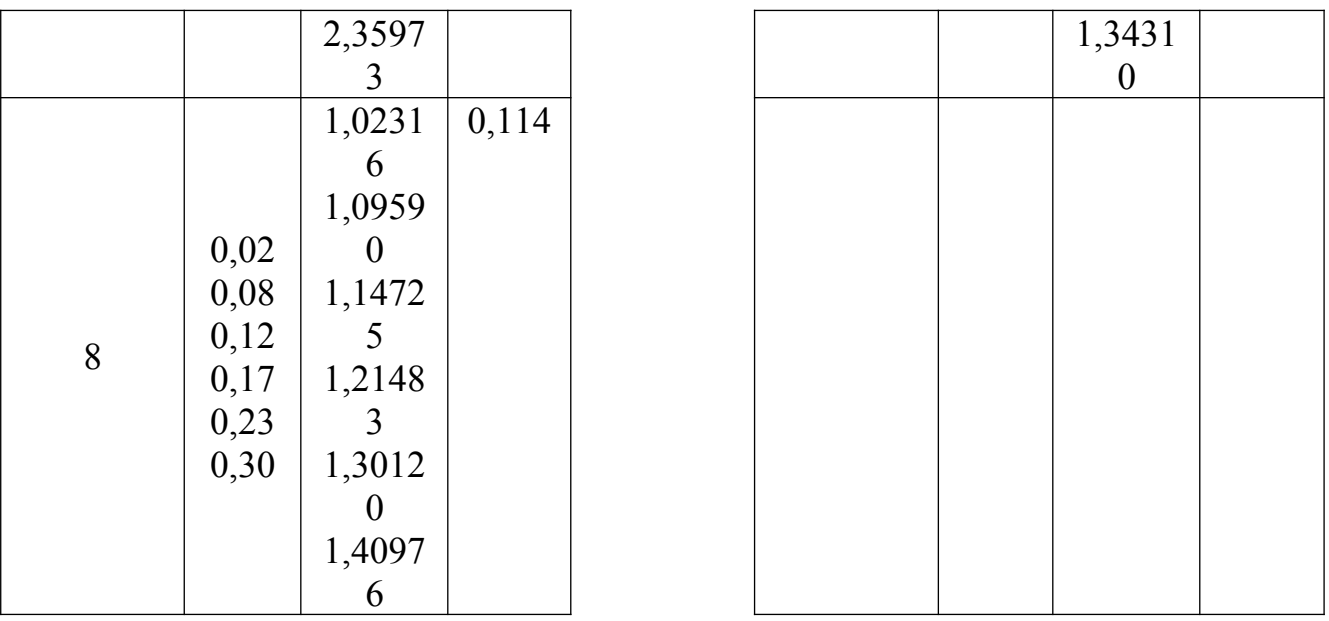

- 1. Какие способы задания функции вы знаете?
- 2. Сформулируйте математическую постановку задачи интерполирования функции.
- 3. В чём отличие между задачей интерполирования в узком смысле и экстраполирования.
- 4. Что такое конечная разность первого порядка, каково её обозначение с помошью математической символики?

## Практическая работа № 10

# Тема: «Составление интерполяционных формул Ньютона»

Цель работы: формирование навыков нахождения приближённого значения функции при данном значении аргумента с помощью интерполяционных форму Ньютона, закрепление навыков составления блок-схем, работы с языком программирования.

## Ход работы:

# Теоретическая часть

Требуется определить значение функции при заданном значении аргумента  $x=1.2173$ 

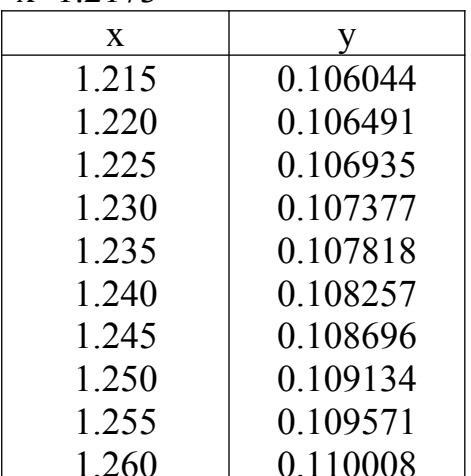

Составим таблицу конечных разностей. Для контроля вычислений добавим к ней две строки; в строке  $\sum$  запишем суммы элементов столбцов  $\Delta y_i$  и  $\Delta^2 y_i$ , а в строке P — разности крайних значений столбцов  $v_i$  и  $4y_i$ .

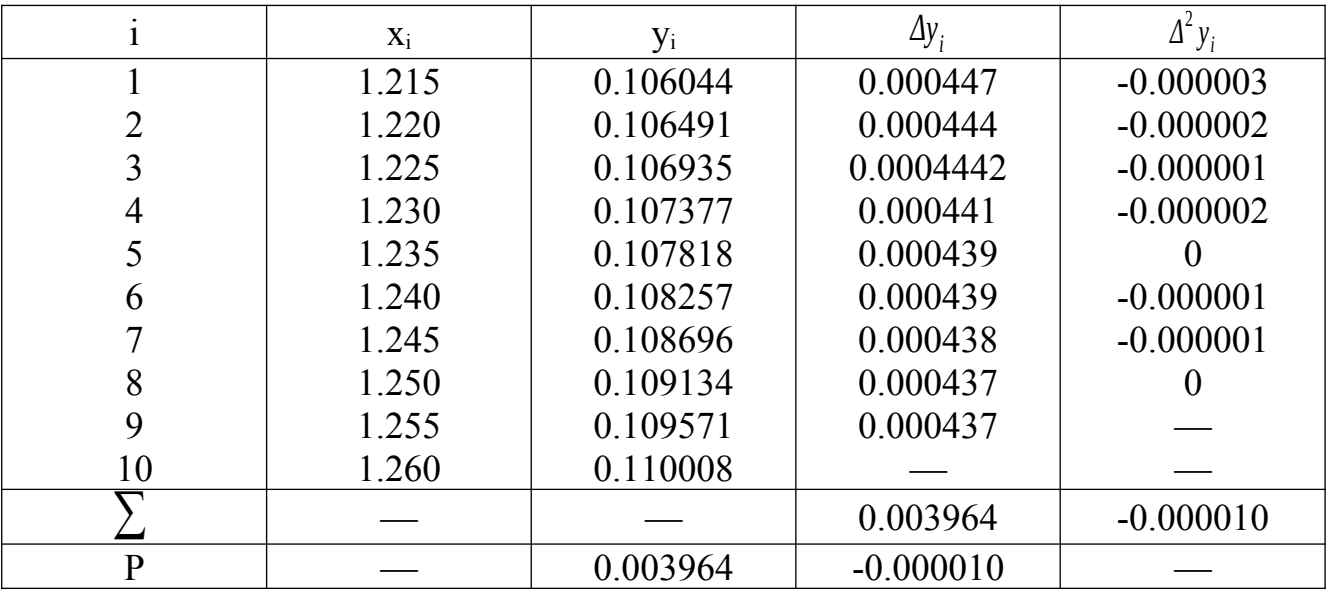

При вычислении разностей ограничимся вычислениями разностями второго порядка, так как они практически постоянны. При x=1.2173 пользуемся формулой Ньютона для интерполирования вперёд:

 $F(x)=y_0+q$   $\frac{q(q-1)}{2}d^2y_0 + \frac{q(q-1)(q-2)}{3!}d^3y_0 + \dots$ , rge q=(x-x<sub>0</sub>)/h.  $q=(1.2173-1.215)/0.005=0.46$  $f(2.2173)$   $\cdot$  0.106044+0.46\*0.000447+0.46\*(-0.54)/2\*(-0.000003)=0.106250. OTBeT:  $f(2.2173)$  *i* 0.106250

### Практическая часть

1. Вычислить значение функции при заданном значении аргумента, используя интерполяционную формулу Ньютона

$$
F(x)=y_0+q \frac{q(q-1)}{2} \Delta^2 y_0 + \frac{q(q-1)(q-2)}{3!} \Delta^3 y_0 + \dots, \text{ are } q=(x-x_0)/h.
$$

2. Составить отчет о проделанной работе, включающий блок-схему и программу

3. Подготовить ответы к контрольным вопросам Варианты к заданию:  $T_{\text{eff}}$   $\sim$   $\mathcal{M}$  1

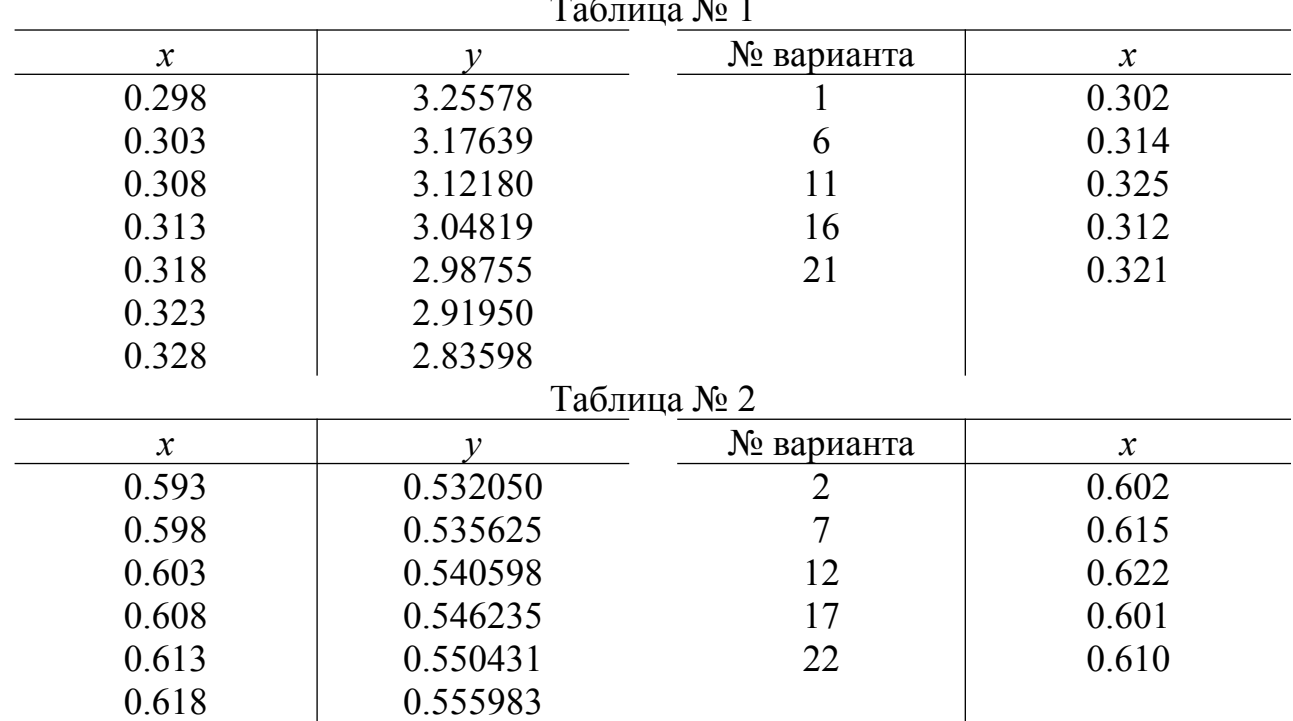

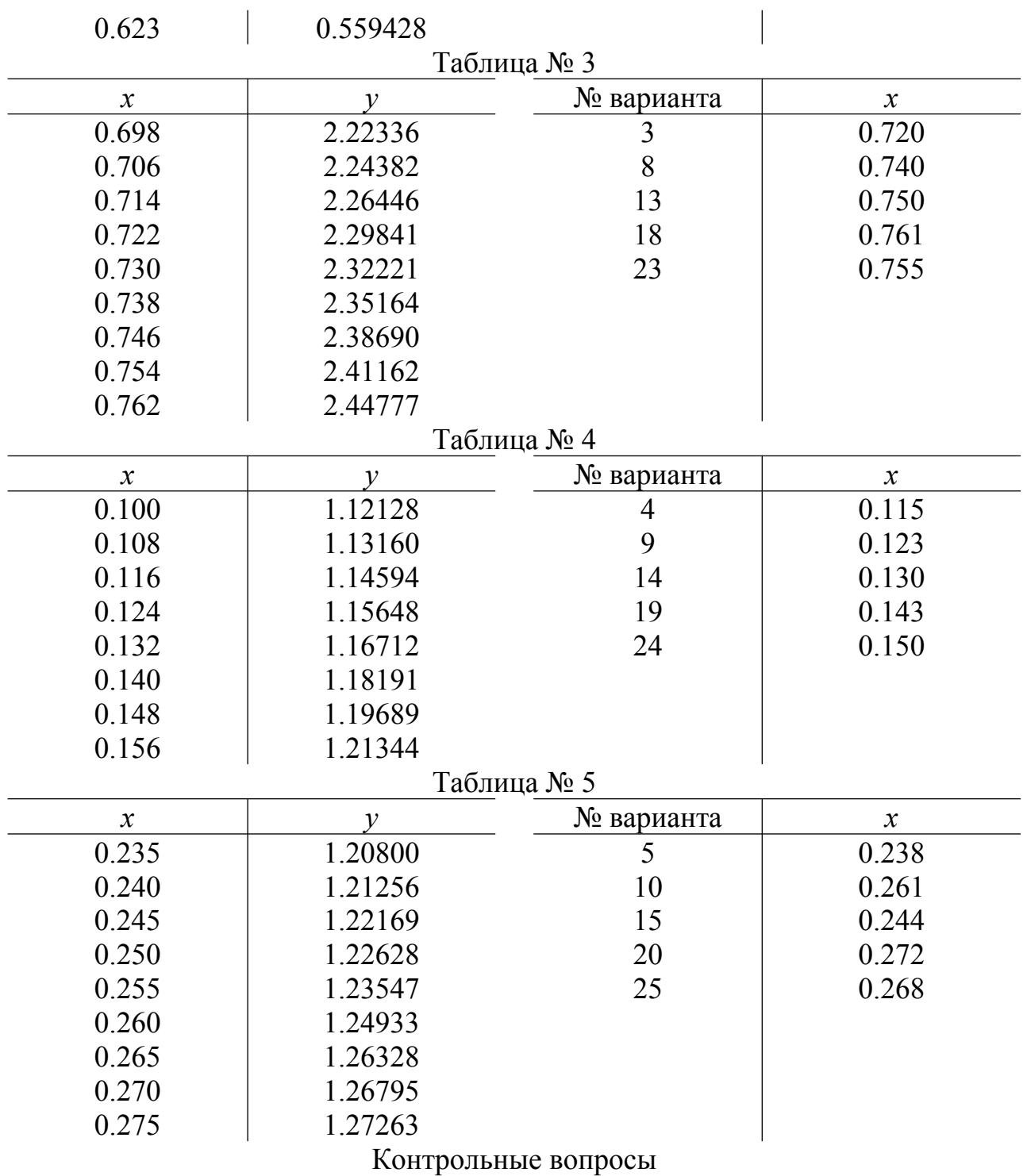

- 1. Как называются точки x<sub>0</sub>, x<sub>1</sub>, ..., x<sub>n</sub> для табулируемой функции?
- 2. Опишите свойства математической таблицы.
- 3. Как получается формула  $p(x)=y+q \Delta y_0$  и как она называется?
- 4. Сколько вы знаете интерполяционных формул Ньютона для равноотстоящих узлов интерполяции?

# **Практическая работа № 11**

# **Тема: «Вычисление интегралов методом трапеций»**

**Цель работы:**формирование навыков вычисления интегралов по формуле трапеций, закрепление навыков составления блок-схем, работы с языком программирования.

### **Ход работы: Теоретическая часть**

**Задача.** Вычислить интеграл I= ∫ 0. 7  $\int_{0}^{1.3} dx$  $\sqrt{2}x^2+0.3$  по формуле трапеций при n=20. **Решение.** Вычисление интеграла производим по общей формуле трапеций I  $\frac{h}{2}$ <sup>2</sup> (y<sub>0</sub>+2y<sub>1</sub>+2y<sub>2</sub>+...+2y<sub>19</sub>+y<sub>20</sub>), где h= <sup>*n*</sup> =(1.3-0.7)/20=0.003 *b*−*a*  $y_i=y(x_i)=$ 1  $\sqrt{2}x_i^2+0.3$  $x_i=0.7+ih$  ( $i=0, 1, 2, 3, ..., 20$ )

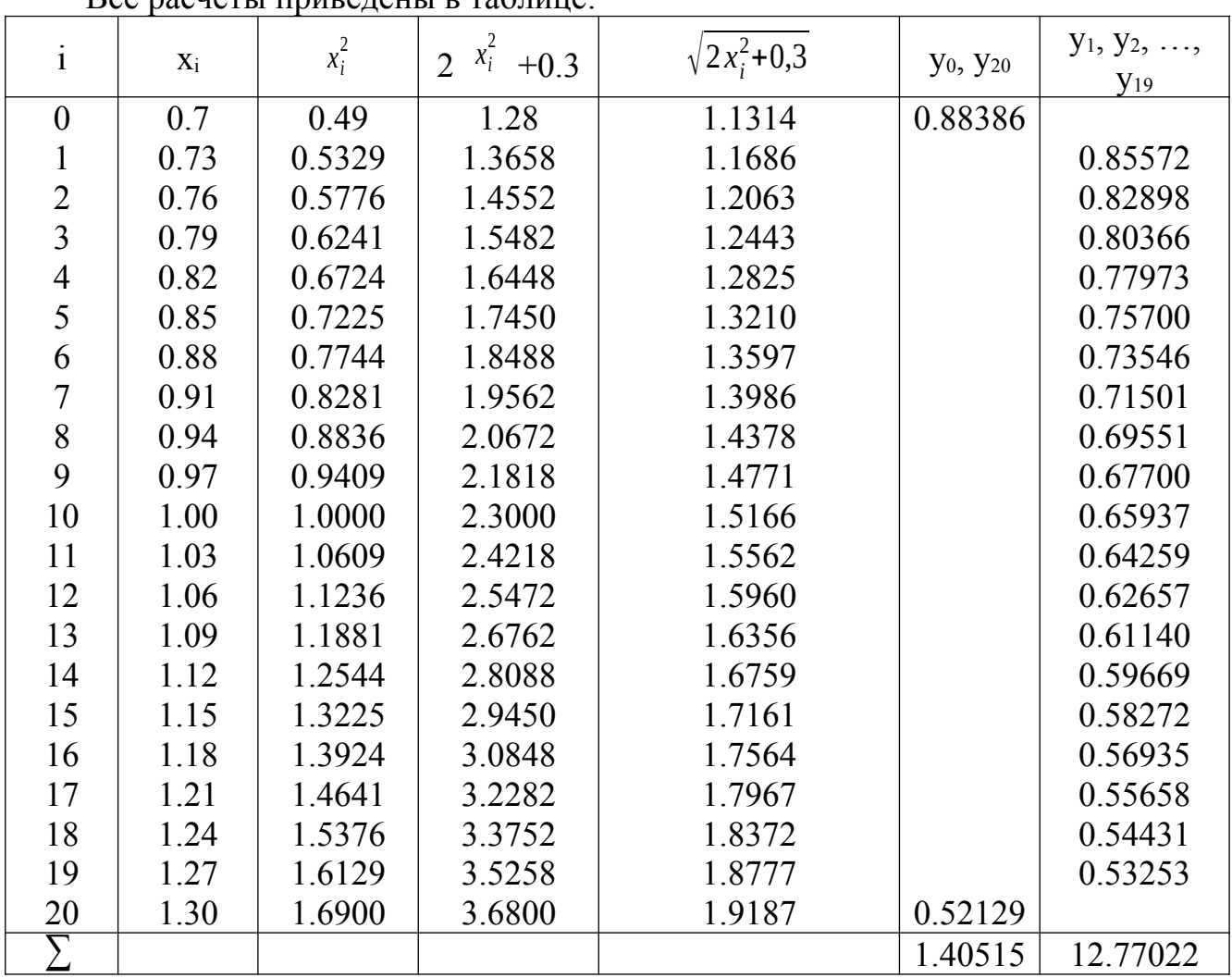

 $R_{0}$ е расчёты приведены в таблице:

Таким образом, I=0.03/2(1.40515+12.77022)=0.40418 ¿ 0.404 Ответ:I ¿ 0.404

### **Практическая часть**

## **Задание. Вычислить интеграл по формуле трапеций при n=20.**

- 1. Составить блок-схему для решения поставленной задачи
- 2. Написать программу на языке программирования для решения поставленной задачи
- 3. Оформить отчет о проделанной лабораторной работе
- 4. Ответить на контрольные вопросы (устно)

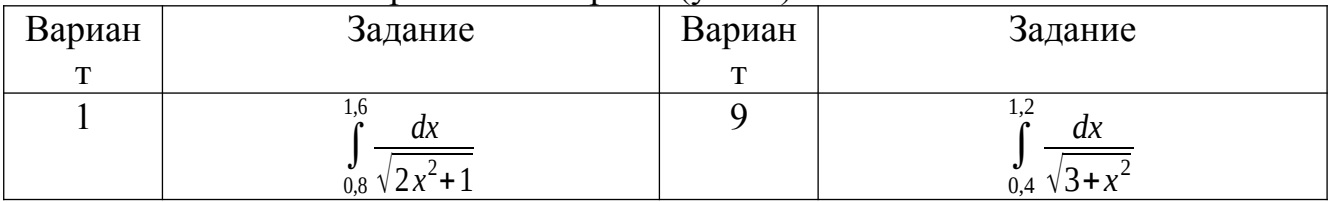

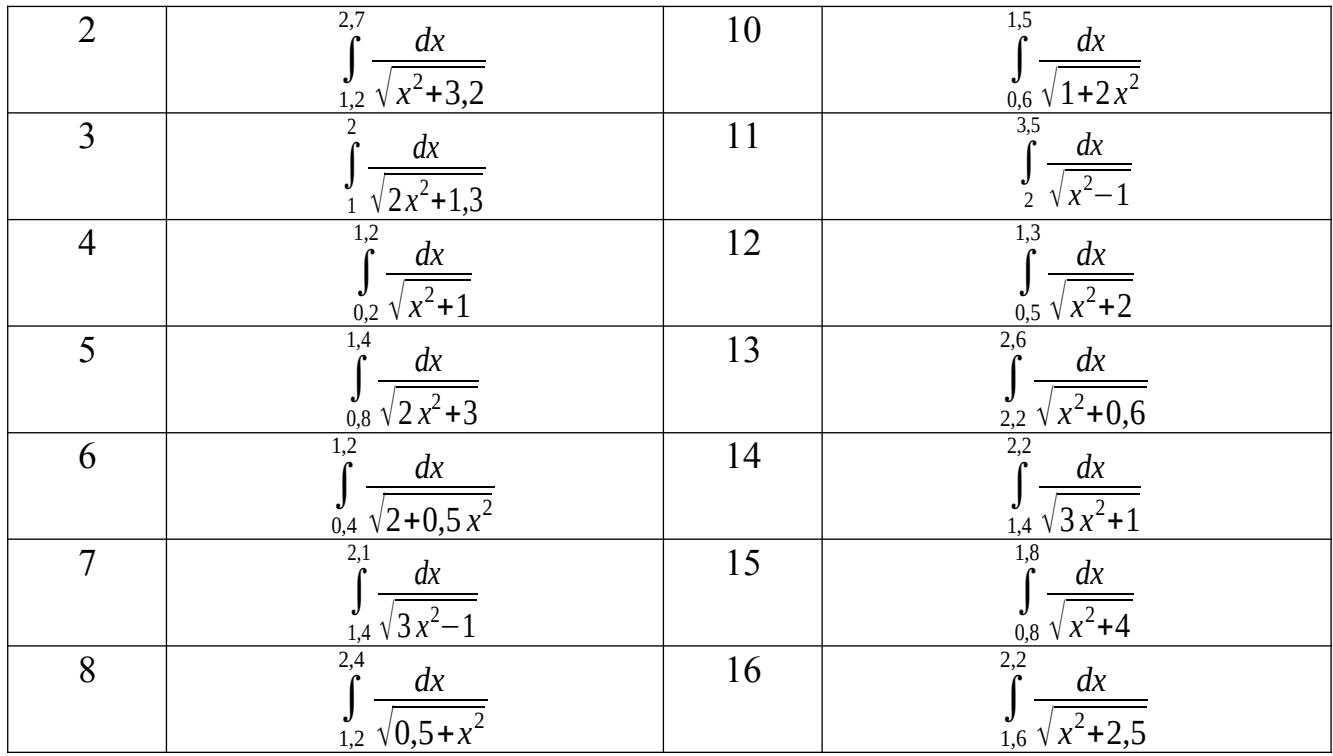

- 1. Сформулируйте постановку задачи численного интегрирования
- 2. опишите метод правых прямоугольников для вычисления приближенного значения определенного интеграла
- 3. Запишите формулу трапеций для приближённого вычисления интеграла.
- 4. Опишите алгоритм метода трапеций для вычисления приближенного значения определенного интеграла.

## **Практическая работа № 12**

## **Тема: «Вычисление интегралов методом парабол»**

*Цель работы: формирование навыков вычисления интегралов по формуле Симпсона, закрепление навыков составления блок-схем, работы с языком программирования.*

### **Ход работы: Теоретическая часть**

$$
\int_{0}^{1,6} \frac{\sin(2x-2,1)}{x^2+1} dx
$$

**Задача.** Вычислить интеграл I= 1,2 *x* <sup>2</sup>+1 по формуле Симпсона при n=8; оценить погрешность результата, составив таблицу конечных разностей.

### **Решение.**

Согласно условию n=8, поэтому h=(b-a)/n=(1,6-1,2)/8=0,005. Вычислительная формула имеет вид

$$
\begin{aligned}\n&= \frac{h}{3} \quad (y_0 + 4y_1 + 2y_2 + 4y_3 + 2y_4 + 4y_5 + 2y_6 + 4y_7 + y_8),\\ \n\frac{\sin(2x_i - 2, 1)}{x_i^2 + 1}\n\end{aligned}
$$
\nrange's equation (x<sub>i</sub>)

 $x_i=1,2+ih$  ( $i=0, 1, 2, 3, \ldots, 8$ )

Вычисление значений функции, а также сложение значений функции, имеющих одинаковые коэффициенты в формуле, производим в таблице:

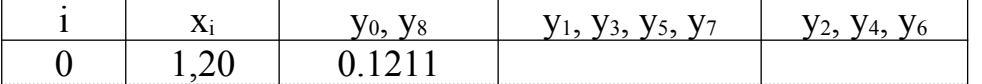

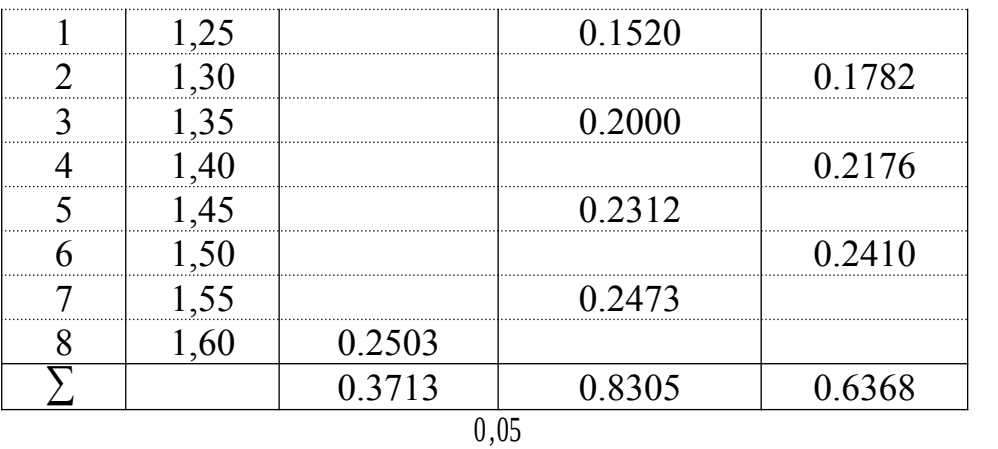

0*,*05  $3 *4.9670 i$ 

0.88278.

Следовательно, I ¿

Для оценки точности полученного результата составим таблицу конечных разностей четвёртого порядка:

3  $(0.3714+4*0.8305+2*0.6368)=$ 

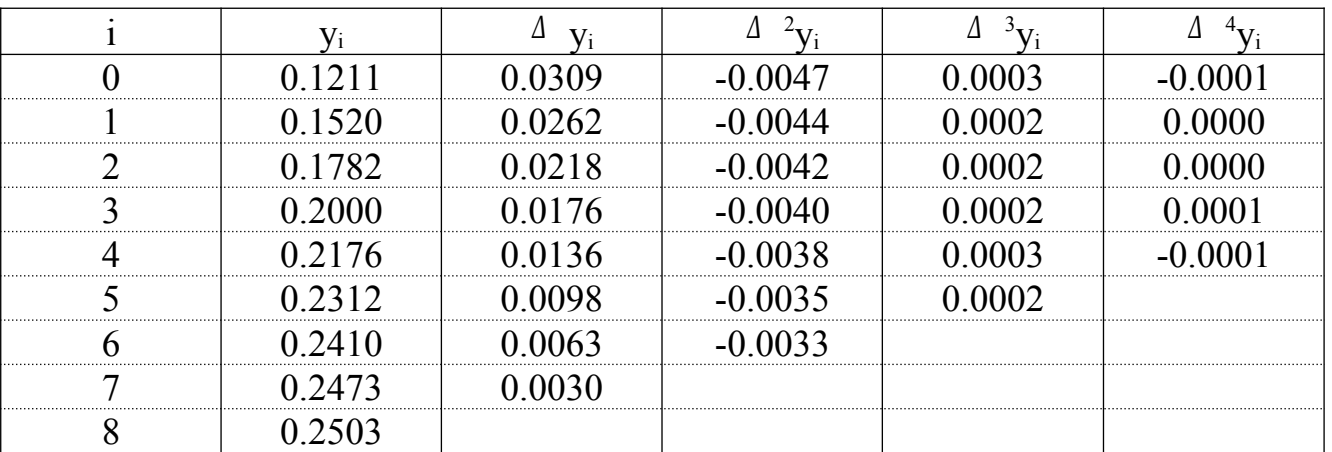

Так как max  $\alpha$ <sup>4</sup>y<sub>i</sub> $=$ 0.0001, то остаточный член формулы

 $0,4*0.0001$ 

 $R_{ocr}$ 180 max $\begin{vmatrix} \Delta & 4 \\ 4 & \Delta \end{vmatrix}$  is  $\epsilon$  0.0000003.

Вычисления производились с четырьмя значащими цифрами, а потому величина остаточного члена на погрешность не влияет.

Погрешность вычислений можно оценить из соотношения

*<sup>Δ</sup>* I=(b-a) max| *<sup>Δ</sup>* <sup>4</sup> yi| ¿ 0.4\*0.0001<0.00005.

(*b*−*a*)

Значит, полученные четыре десятичных знака верны. Ответ: I ¿ 0,0828.

#### **Практическая часть**

**Задание.**Вычислить интеграл по формуле Симпсона при n=8; оценить погрешность результата, составив таблицу конечных разностей.

1. Составить блок-схему для решения поставленной задачи

2. Написать программу на языке программирования для решения поставленной задачи

3. Оформить отчет о проделанной лабораторной работе

| Вариан | Задание                                | Вариан | Задание                     |
|--------|----------------------------------------|--------|-----------------------------|
|        |                                        |        |                             |
|        | lg(<br>$x +$<br>$\Lambda$<br>dx<br>1,2 |        | $(2x+0,5)$<br>sinxdx<br>0,4 |

4. Ответить на контрольные вопросы

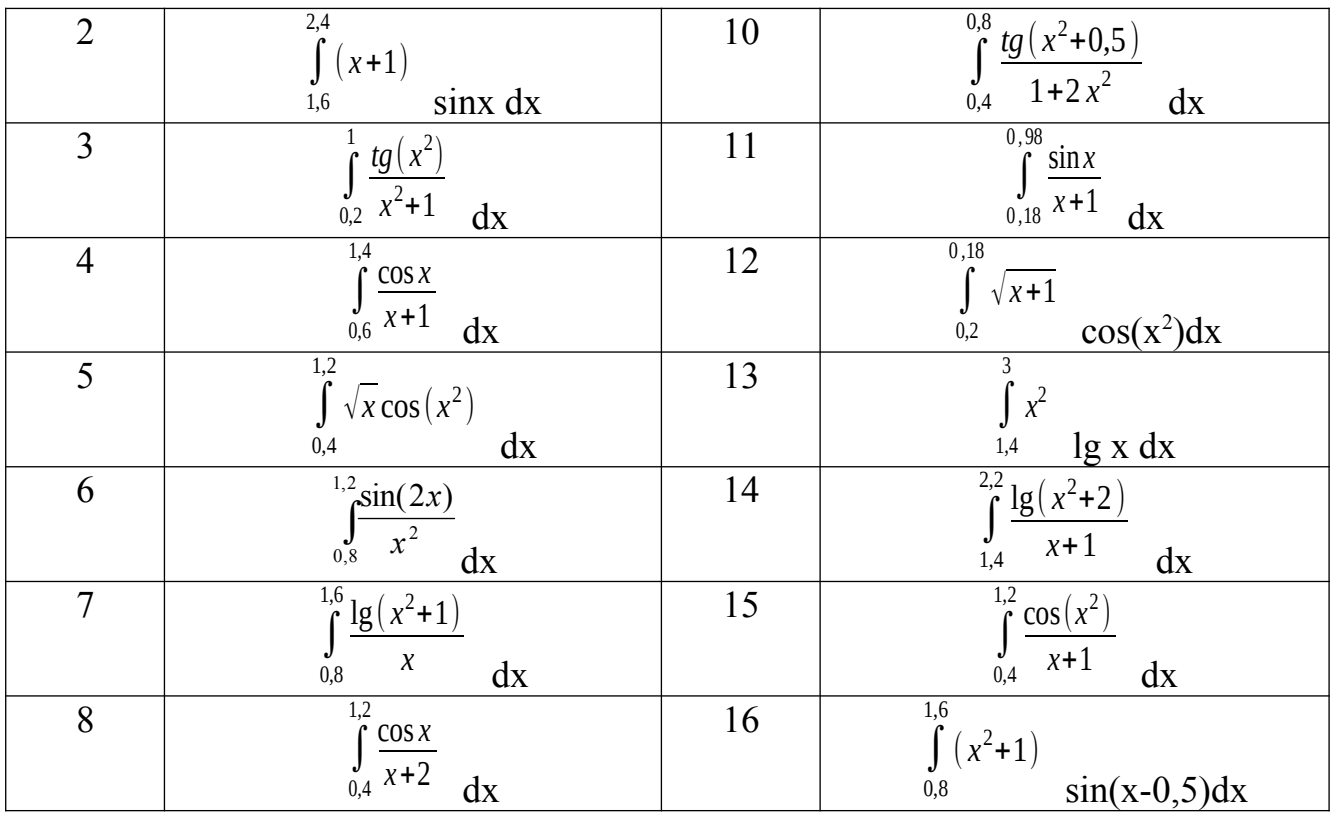

- 1. Опишите метод парабол для нахождения приближенного значения определенного интеграла
- 2. Что используется в качестве интерполяционного многочлена при выводе формулы Симпсона?
- 3. Какова формула парабол для нахождения приближенного значения определенного интеграла, чему равно h в формуле?
- 4. Запишите общую формулу трапеций, как она получается?

## **Практическая работа № 13**

## **Тема: «Вычисление интегралов методом Монте-Карло»**

*Цель работы:* формирование навыков вычисления интегралов методом Монте-Карло, закрепление навыков составления блок-схем, работы с языком программирования.

### **Ход работы:**

### **Теоретическая часть**

Программная реализация методов численного интегрирования предусматривает получение суммы, количество слагаемых в которой определяется числом точек разбиения интервала интегрирования.

В практических приложениях часто приходится вычислять значение *кратных* интегралов. Кратный интеграл вычисляется для функции многих переменных по замкнутой ограниченной многомерной области. Вычислительная схема при этом в основном сохраняется: интервал, соответствующий изменению каждой переменной внутри области интегрирования, разбивается на фиксированное число отрезков. Таким образом, задается разбиение области интегрирования на определенное число элементарных многомерных объемов. Вычисляются значения подынтегральной функции для точек, взятых по одной внутри каждого элементарного объема, и полученные значения суммируются.

Легко понять, что при увеличении кратности интеграла число слагаемых очень быстро возрастает. Пусть, например, мы разбиваем интервал измерения каждой переменной на десять частей. Тогда для вычисления тройного интеграла придется вычислять сумму примерно тысячи слагаемых. Для вычисления же 10кратного интеграла потребуется сумма, количество слагаемых в которой определяется числом 10<sup>10</sup>. Вычисление такой суммы затруднительно даже на быстродействующих современных ЭВМ. В таких ситуациях для получения значения интеграла предпочтительнее использовать метод Монте-Карло. Этот метод при нахождении решения задачи использует случайные величины. Значение искомой величины определяется в результате статической обработки данных, полученных при этих испытаниях.

В основе оценки искомого интеграла *І*лежит известное значения соотношение:

$$
I = y_{cp} \cdot \delta,
$$

где v<sub>cv</sub>-значение подынтегральной функции в некоторой «средней» точке области интегрирования, а  $\delta$  – (многомерный) объем области интегрирования. При этом, конечно, предполагается, что подынтегральная функция (обозначим её  $F$ ) непрерывна в области интегрирования. Выберем в этой области *п* случайных точек  $M_i$ . При достаточно большоми приближенно можно считать:

$$
y_{cp} = \frac{1}{n} \sum_{i=1}^{n} F(M_i).
$$

Точность значения Монте-Карло оценки интеграла метолом пропорциональна квадратному корню из числа случайных испытаний и не зависит от кратности интеграла. Именно поэтому применение метода целесообразно для вычисления интегралов высокой кратности. Рассмотрим

$$
I=\int\limits_{-a}^{b}f(x)dx.
$$

простейший случай интеграла: В этом случае  $\delta = b-a$  и равенство  $\boldsymbol{a}$ принимает вид:

$$
I = \frac{b-a}{n} \sum_{i=1}^{n} F(x_i).
$$

где  $x_i$ — случайные точки, лежащие в интервале [a;b]. Для получения таких точек на основе последовательности случайных точек  $x_i$ , равномерно распределенных в интервале [0;1], достаточно выполнить преобразование:

$$
x_i = a + (b - a) \cdot x_i
$$

#### Практическая часть

Задание. На основе данных теоретических сведений составить программу нахождения интеграла методом Монте-Карло, вкоторой исходными значениями являются пределы интегрирования, количество случайных испытаний для конкретной функции n=10, 20, 30. Сравните полученные значения интеграла.

- 1. Составить блок-схему для решения поставленной задачи
- 2. Написать программу на языке программирования решения ДЛЯ поставленной задачи
- 3. Протестировать программу и найти значение интеграла для n=10, 20, 30. Записать полученные результаты
- 4. Оформить отчет о проделанной лабораторной работе
- 5. Ответить на контрольные вопросы (устно)

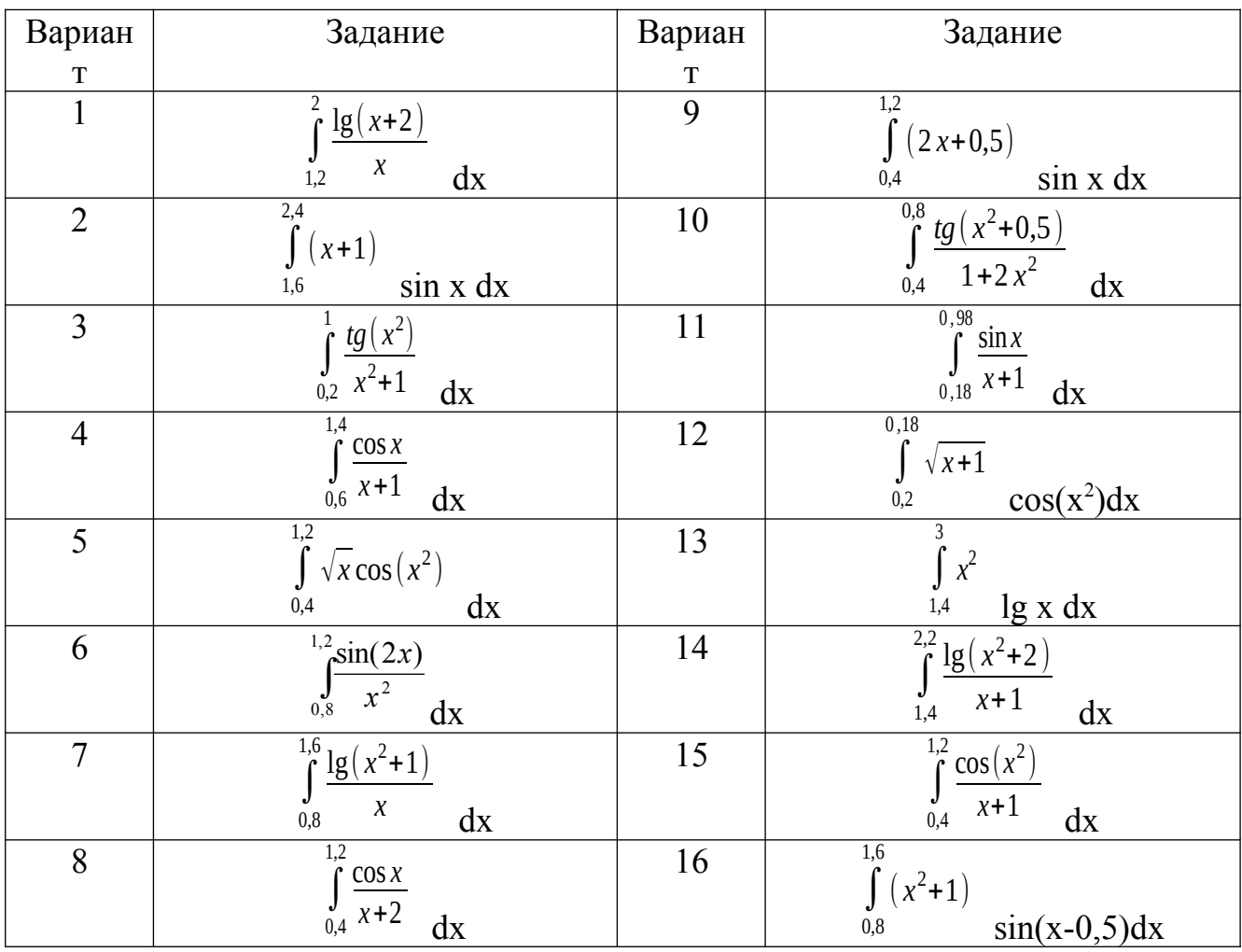

- 1. Определение методов Монте-Карло
- 2. Опишите алгоритм метода Монте-Карло для вычисления приближенного значения определенного интеграла
- 3. Опишите способ выбора узлов интерполяции при использовании метода Монте-Карло
- 4. Как оценивается погрешность метод и от чего она зависит

## **Практическая работа № 14**

## **Тема: «Решение дифференциальных уравнений методом Эйлера»**

*Цель работы:* формирование навыков решения обыкновенных дифференциальных уравнений методом Эйлера, закрепление навыков составления блок-схем, работы с языком программирования.

## **Ход работы:**

### **Теоретическая часть**

### **Задание**

Проинтегрировать методом Эйлера дифференциальное уравнение *у' = yх*сначальным условием  $x_0 = 0$ ,  $y_0 = 1.5$  на отрезке [0; 1,5], приняв h = 0,25. Вычисления вести с четырьмя знаками после запятой. **Решение**

| т сшепис |                       |  |  |  |
|----------|-----------------------|--|--|--|
|          | אס זוד <i>יס</i> סווח |  |  |  |

Для удобства вычислений и наглядности составим следующую таблицу

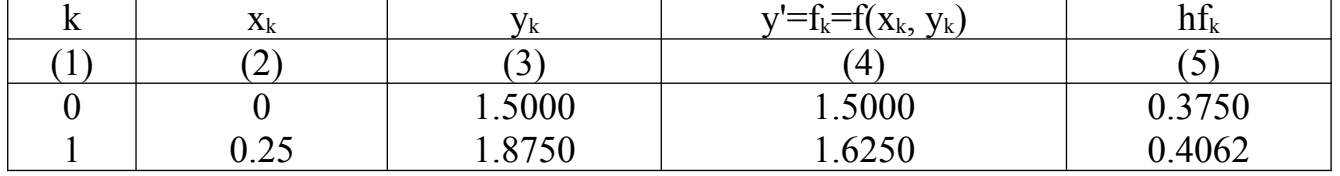

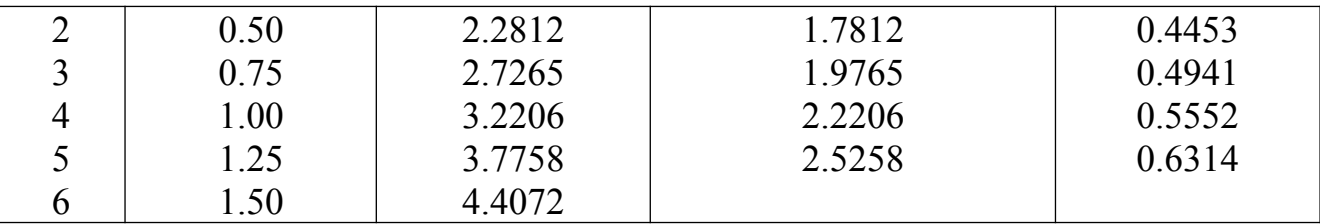

<u>1 шаг.</u> По начальным данным заполняем первую строку в столбцах (2) и (3),

2 шаг. Из уравнения  $y' = y - x$ . вычисляем  $y' = f_k = f(x_k, y_k)$  (i = 0,1,...,5) в столбце (4), то есть подставляем значения  $x_0$  и  $y_0$  в правую часть заланного дифференциального уравнения.

3 шаг. Содержимое столбца (4) умножаем на h(вычисляем  $\Delta y_i = hy_i$ ) (i = 0,  $1,...,5$ ) и записываем в столбец (5) этой же строки.

4 шаг. К содержимому столбца (3) прибавляем содержимое столбца (5) этой же строки (вычисляем  $y_{i+1} = yi + \Delta y_i$ ;  $i = 0, 1, ..., 5$ ) и результат записываем в столбец (3) следующей строки.

Определяем  $x_{i+1} = x_i + hu$  затем шаги 2, 3, 4 повторяем до тех пор, пока не будет пройден весь отрезок  $[0; 1.5]$ .

Ответом являются значения  $y_k(x)$ , полученные в таблице 1.

Ответ: 1.5000, 1.8750, 2.2812, 2.7265, 3.2206, 3.7758, 4.4072

### Практическая часть

Задание: Проинтегрировать методом Эйлера дифференциальное уравнение  $y' = f(x, y)$ сначальным условием  $y(x_0) = y_0$  на отрезке [a,b]; шаг  $h = 0, 1$ . Вычисления вести с четырьмя знаками после запятой.

- 1. Составить блок-схему для решения поставленной задачи
- 2. Написать программу на языке программирования для решения поставленной залачи
- 3. Оформить отчет о проделанной лабораторной работе
- 4. Ответить на контрольные вопросы

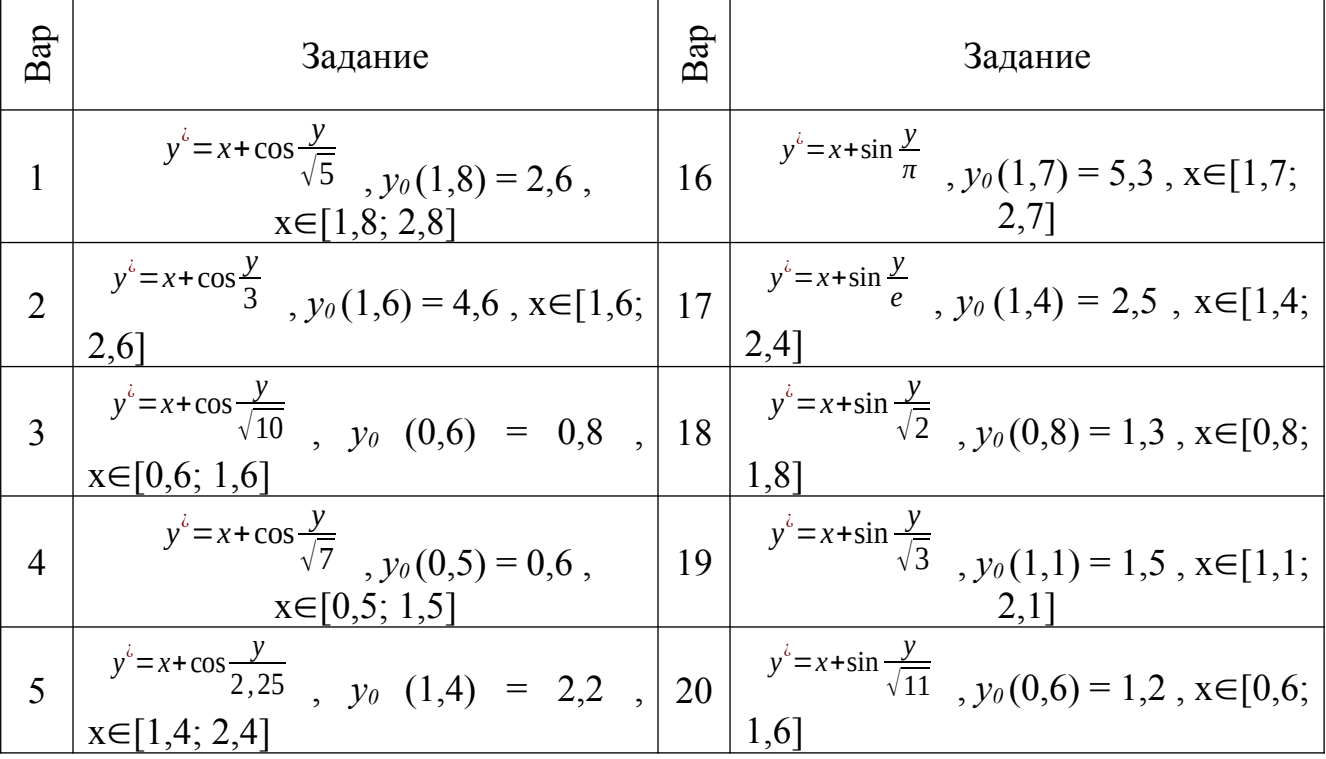

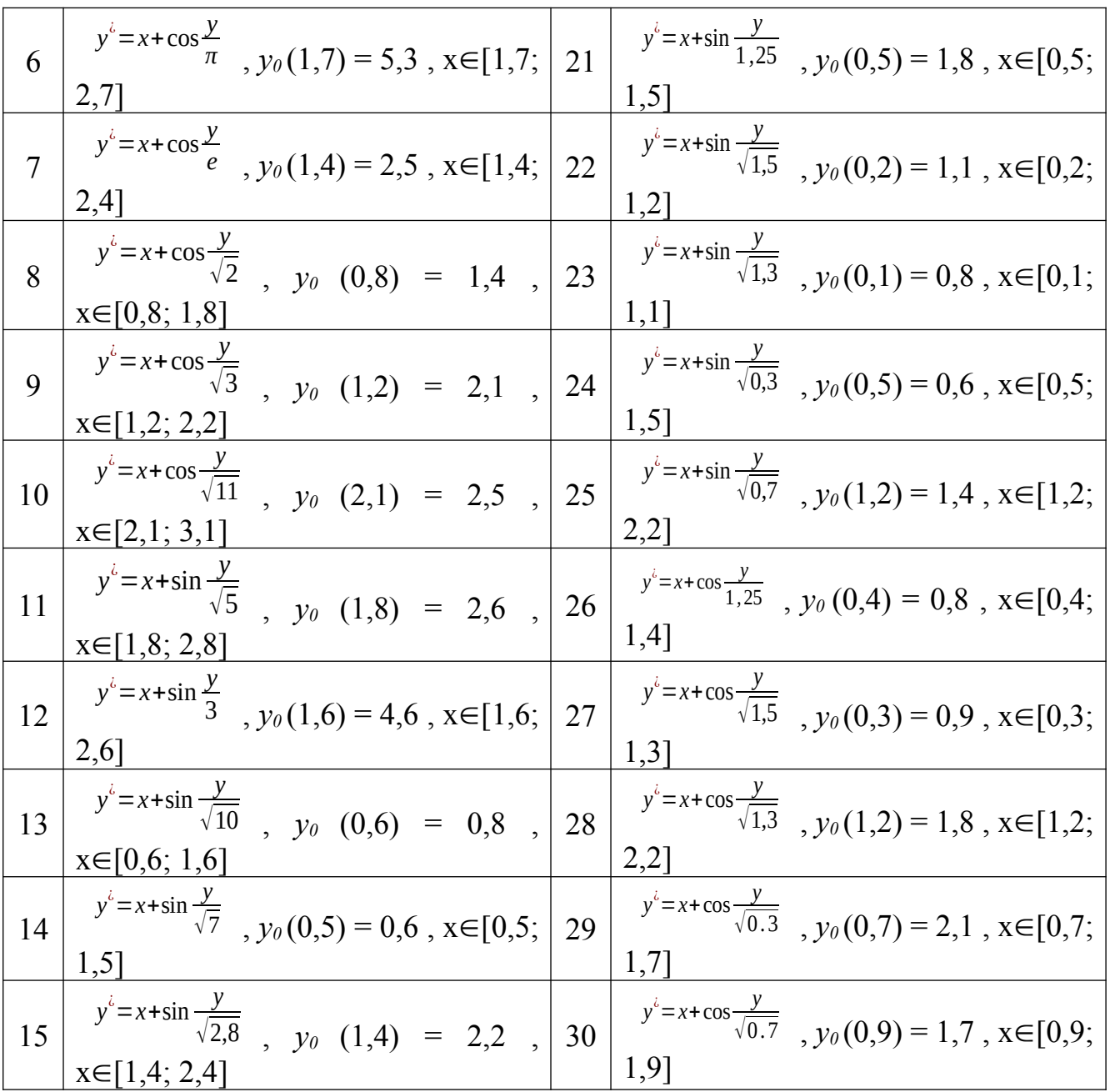

- 1. Сформулируйте определение дифференциального уравнения.
- 2. Что является решением дифференциального уравнения?
- 3. Перечислите известные вам методы приближенного решения дифференциальных уравнений.
- 4. Велика ли погрешность метода Эйлера?

### Практическая работа № 15

Тема: «Решение дифференциальных уравнений методом Рунге-Кутта» Цель работы: Цель работы: формирование навыков решения обыкновенных дифференциальных уравнений методом Рунге-Кутта, закрепление навыков составления блок-схем, работы с языком программирования.

#### Ход работы:

#### Теоретическая часть

Метод Рунге-Кутта имеет следующую структуру:

Для нахождения каждой следующей точки  $(x_{i+1}, y_{i+1}) = (x_i + h, y_i + \Delta y)$ , используют формулы:

$$
k_1 = h f(x, y)
$$

$$
k_2 = h f(x + \frac{h}{2}, y + \frac{k_1}{2})
$$
  
\n
$$
k_3 = h f(x + \frac{h}{2}, y + \frac{k_2}{2})
$$
  
\n
$$
k_4 = h f(x+h, y + k_3)
$$
  
\n
$$
\Delta y = \frac{1}{6} (k_1 + 2 k_2 + 2 k_3 + k_4)
$$

Погрешность на шаге пропорциональна пятой степени шага. Отсюда следует, что при достаточно маломи и малых погрешностях вычислений решение уравнения  $y' = f(x, y)$ , полученное методом Рунге-Кутта по приведенным выше формулам, будет близким к точному.

Геометрический смысл использования метода Рунге-Кутта с приведенными выше расчетными формулами состоит в следующем. Из точки  $(x_i, y_i)$  сдвигаются в направлении, определяемом углом  $\alpha_l$ , для которого  $t g \alpha_l = f(x_i, y_i)$ . На этом

направлении выбирается точка с координатами  $(x+\frac{h}{2}, y+\frac{k_1}{2})$ . Затем из точки  $(x_i, y_i)$  сдвигаются в направлении определяемом углом  $\alpha_2$ , для которого  $t g \alpha_2 = f(x +$  $h$ ,  $y + \frac{1}{2}$ ), и на этом направлении выбирается точка с координатами  $(x + \frac{1}{2})$ 

 $y+\frac{2}{3}$ ). Наконец, из точки  $(x_i, y_i)$  сдвигаются в направлении, определяемом углом

 $\alpha_3$ , для которого  $t g \alpha_3 = f(x + \frac{h}{2}, y + \frac{k_2}{2})$ , и на этом направлении выбирается точка с координатами  $(x+h, y+k_3)$ . Этим задается еще одно направление, определяемое углом  $\alpha_4$ , для которого  $t g \alpha_4 = f(x+h, y+k_3)$ . Четыре полученные направления усредняются в соответствии с последней из формул. На этом окончательном направлении и выбирается очередная точка  $(x_{i+1}, y_{i+1}) = (x_i + h, y_i + \Delta y)$ .

### Практическая часть

- Задание: Используя метод Рунге-Кутта, составить программу нахождения приближенного решения дифференциального уравнения  $y' = f(x, y)$ , удовлетворяющего начальным условиям $y(x_0) = y_0$ на отрезке [a,b]; шаг  $h =$ 0,1. Полученные результаты сравнить с результатами лабораторной работы №12, сделать выводы.
- 5. Составить блок-схему для решения поставленной задачи.
- 6. Написать программу, соответствующую блок-схеме.
- 7. Оформить отчет о проделанной лабораторной работе.
- 8. Ответить на контрольные вопросы (устно).

### Рекомендации

1. Вводятся значения  $x_0$ ,  $y_0$ , a, b.

$$
b-a
$$

- 2. Число n находится из формулы h=
- ввести функцию пользователя, 3. Лучше задающую правую часть дифференциального уравнения, а затем обращаться к ней, вычисляя значения в различных точках. Например, в блоке описаний -

**function** $F(x,y; real)$ : real; {правая часть дифференциального уравнения}

4. А затем в теле программы задать функцию.

- 5. В цикле вычислить четыре числа k<sub>1</sub>, k<sub>2</sub>, k<sub>3</sub> и k<sub>4</sub>, используя формулы метода Рунге-Кутта. Только обращаться к элементам массива: х<sub>і</sub>, у<sub>і</sub>.
- 6. Вычислить  $\Delta_i$
- 7. Вычислить у<sub>і</sub> по формуле  $y_{k+1} = y_k + \Delta y_k$
- 8. Сообщить результат

Однако можно решить задачу без использования функции пользователя. Тогда в теле цикла при вычислении k<sub>1</sub>, k<sub>2</sub>, k<sub>3</sub> и k<sub>4</sub> необходимо записать правую часть дифференциального уравнения.

Выберите индивидуальные задания, номер совпадает с вашим номером по списку в журнале.

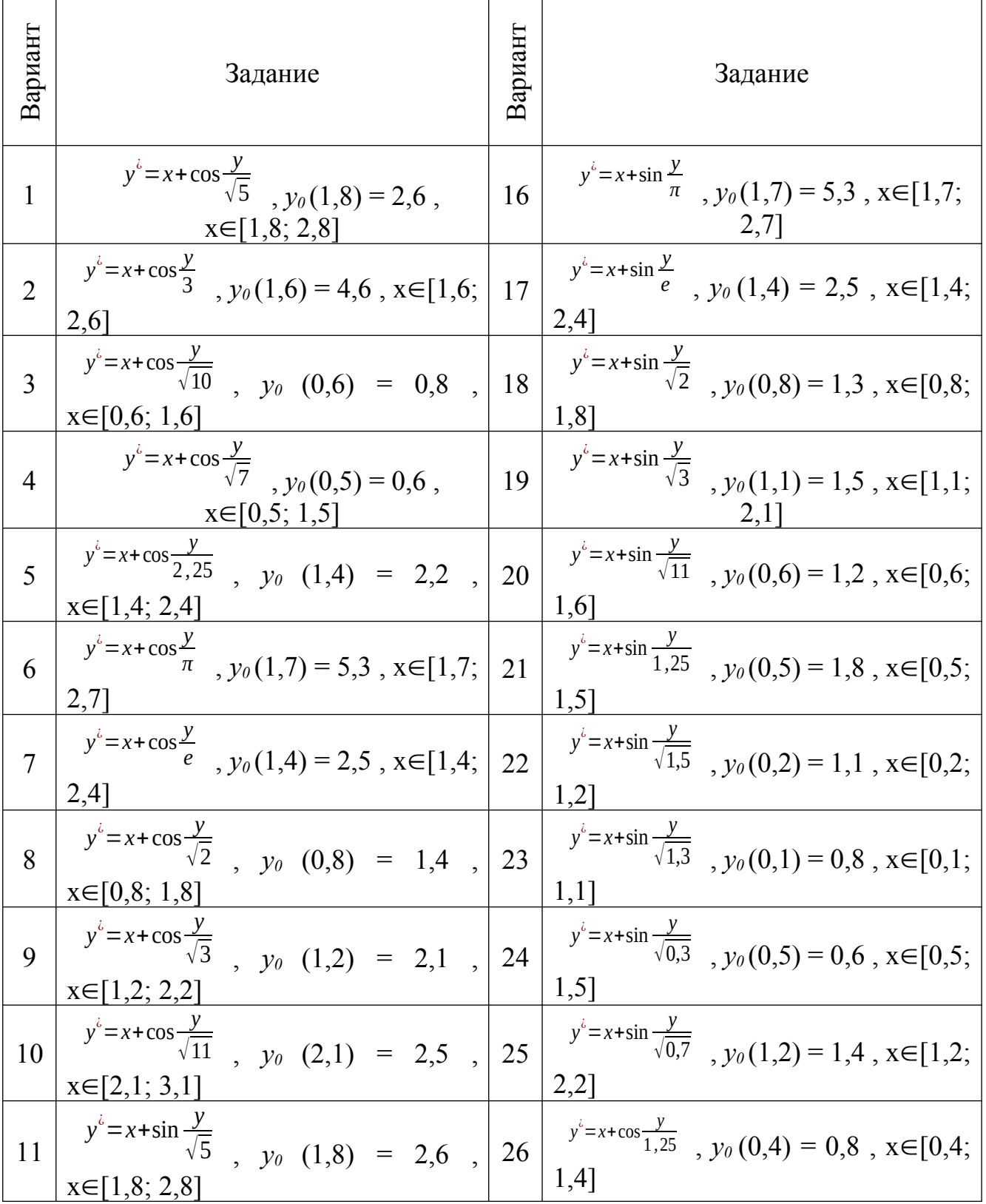

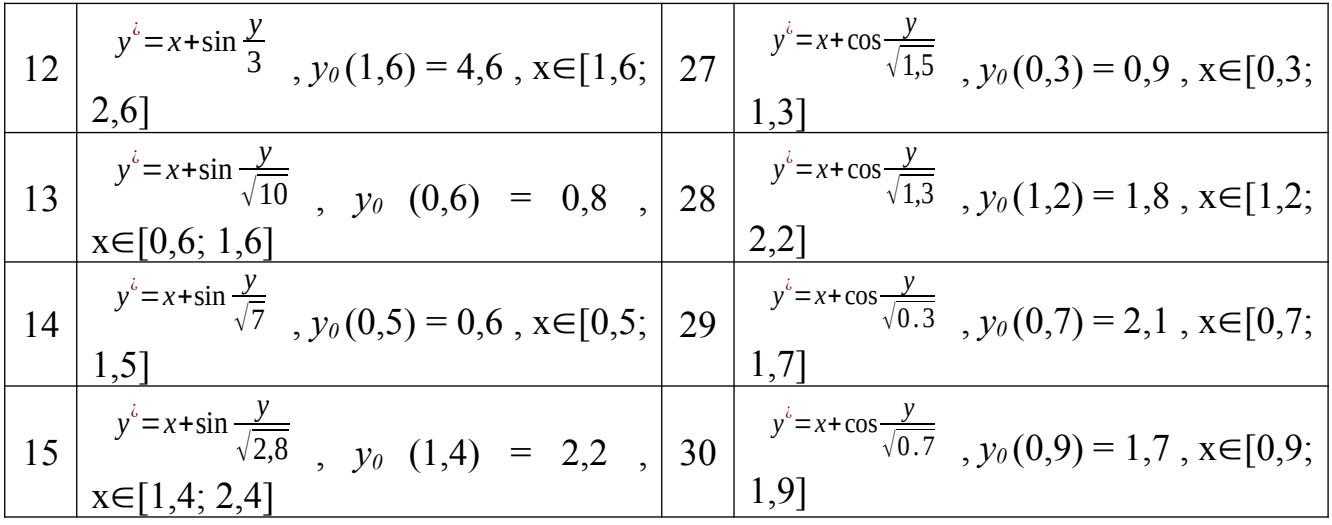

- 1. К каким методам: аналитическим или численным относится метод Рунгеи какий методам: аналитический или исленные методы решения<br>дифференциальных уравнений вам известны?<br>2. В каком виде получаем ответ при решении дифференциальных уравнений
- аналитическими методами?
- 3. В каком виде получаем ответ при решении дифференциальных уравнений численными методами?